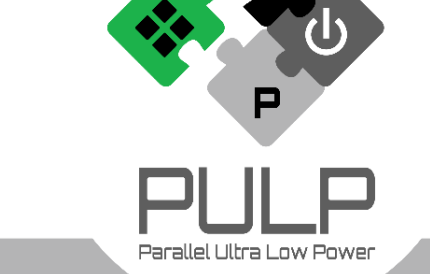

### *Flexible and Scalable Acceleration Techniques for Low-Power Edge Computing*

*2nd Italian Workshop on Embedded Systems Università degli Studi di Roma "La Sapienza,* 

**Francesco Conti<sup>1,2</sup>**, Davide Rossi<sup>1</sup>, Luca Benini<sup>1,2</sup> *f.conti@unibo.it*

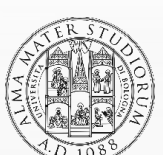

ALMA MATER STUDIORUM A.D. 1088

*1Energy Efficient Embedded Systems Laboratory*

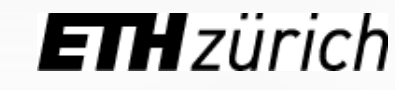

*8.9.2017*

*2Integrated Systems Laboratory*

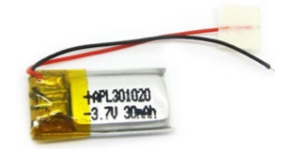

*Battery + Harvesting powered* à *a few mW power envelope*

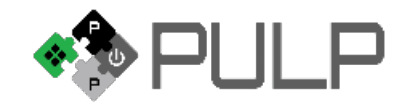

| 08/09/17 | 2 Conti @ IWES 2017

#### **Sense**

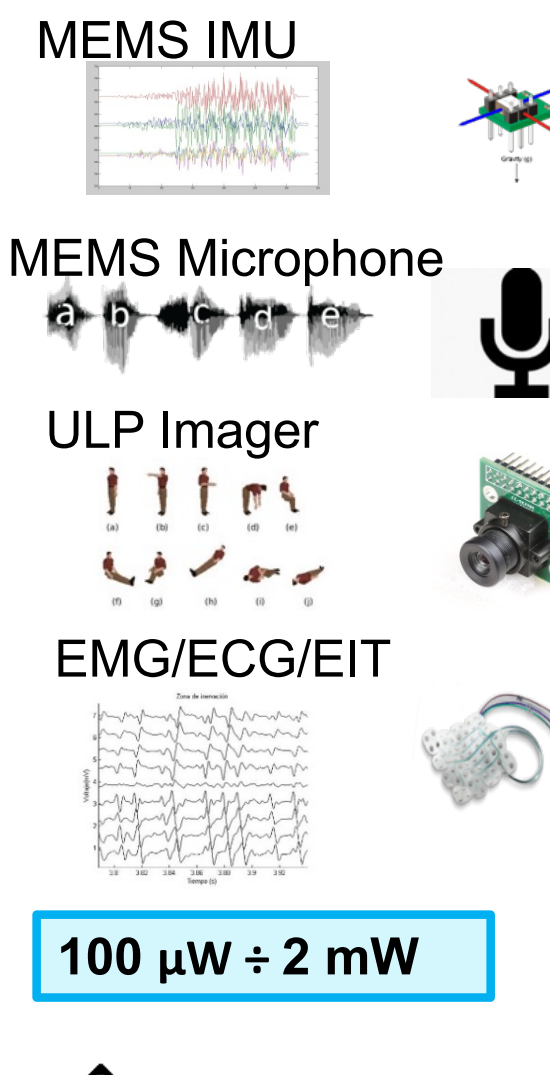

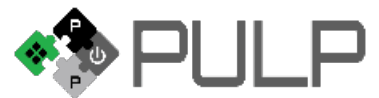

*Battery + Harvesting powered*  $\rightarrow$  a few mW power envelope

**HAPL301020**<br>-3 7U 30xA

Lonti @ IWES 2017 | 08/09/17 | 3

**Sense**

#### **Analyze and Classify**

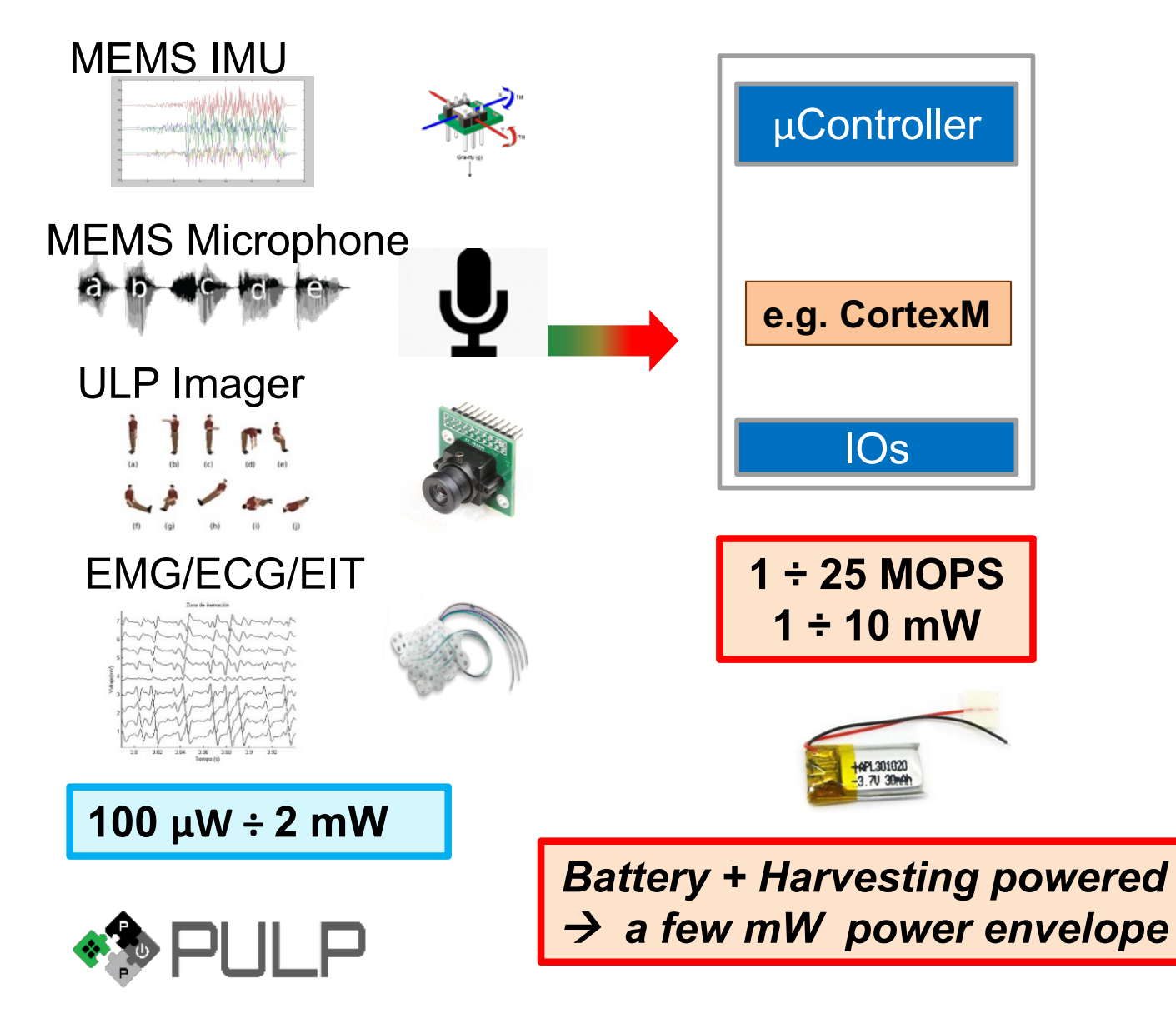

| 08/09/17 | 4 Conti  $@$  IWES 2017

**Sense**

#### **Analyze and Classify**

#### **Transmit**

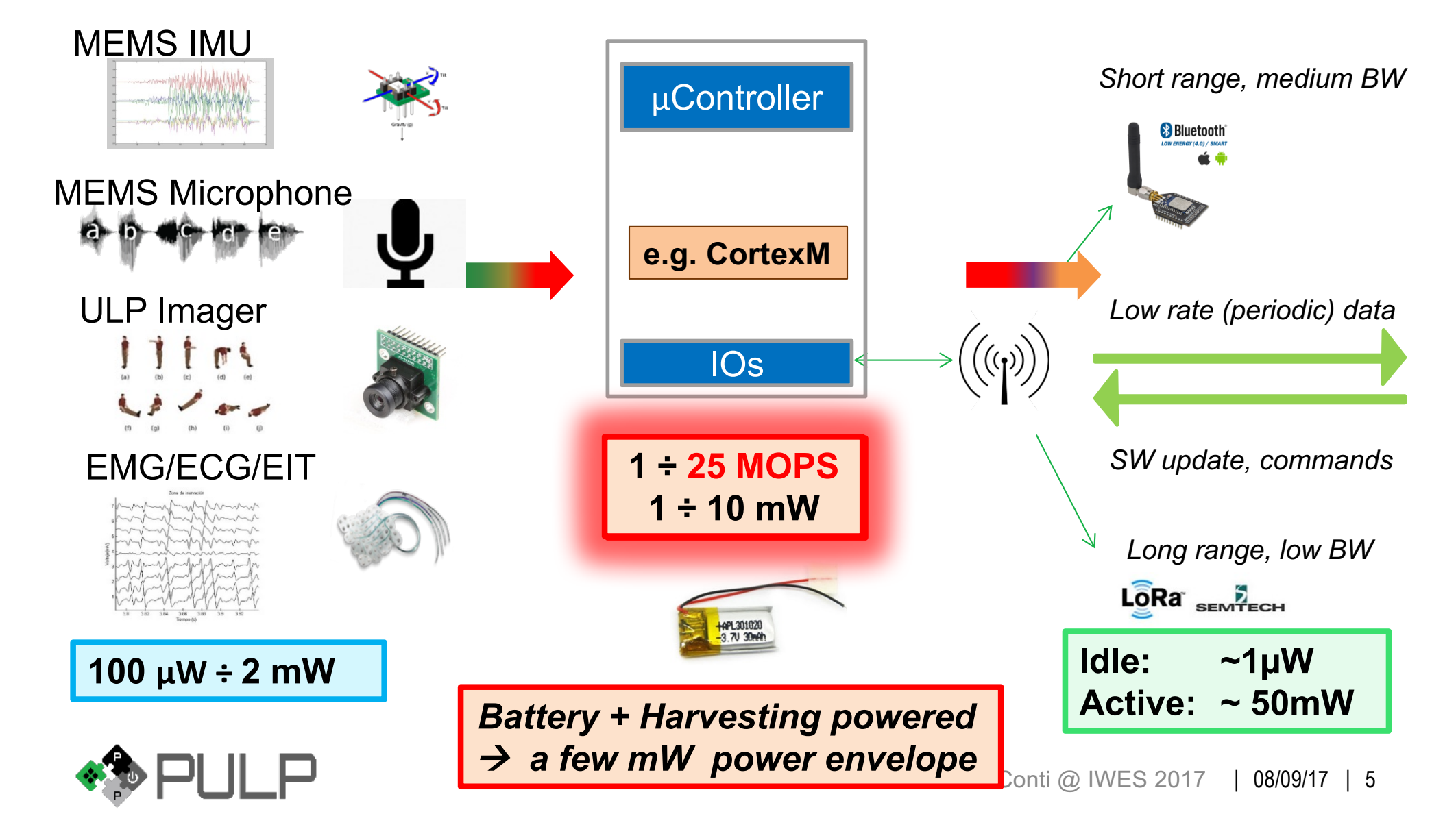

### **The Road to Efficiency**

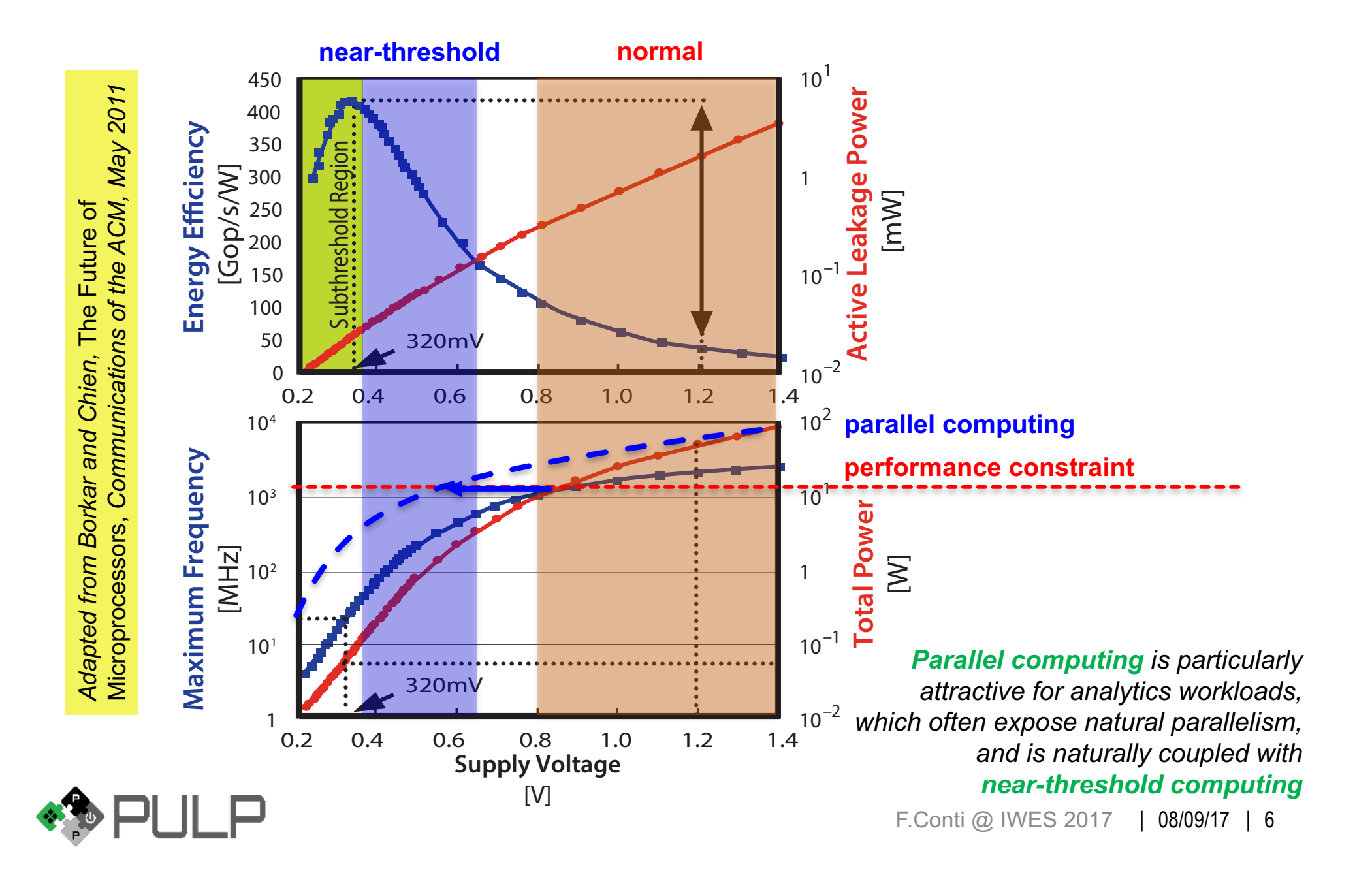

**Sense**

#### **Analyze and Classify**

#### **Transmit**

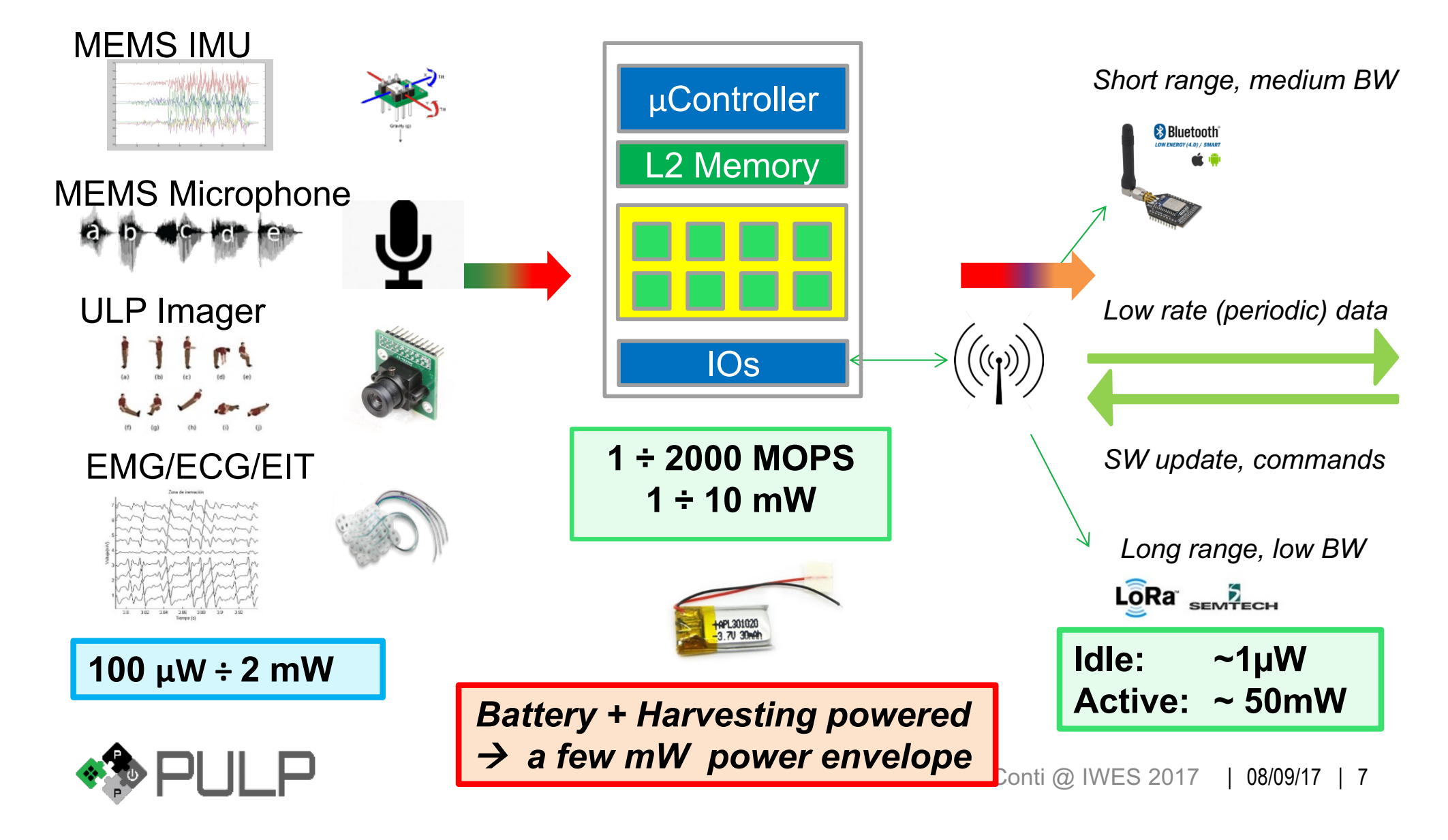

**Sense**

#### **Analyze and Classify**

#### **Transmit**

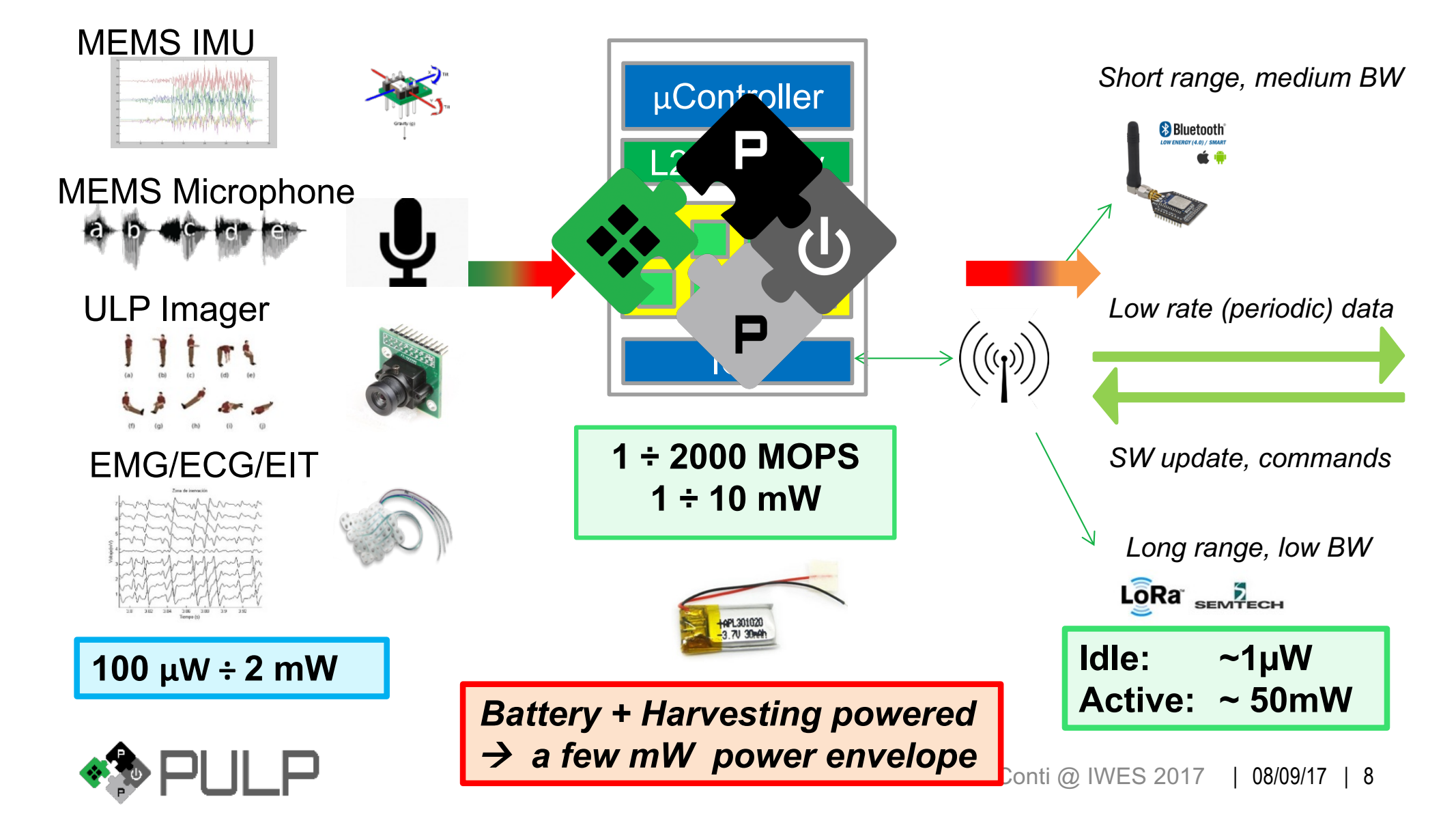

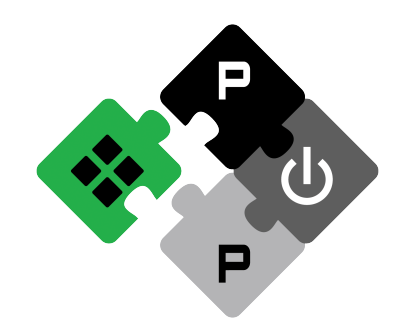

**P**arallel **U**ltra **L**ow **P**ower in a nutshell: **energy efficiency** for the IoT through

- near-threshold ULP execution
- parallel computing
- architecture targeted at low power

Targeting **100-1000 GOPS/W** of performance/Watt (>**100x** of current MCUs)

A joint effort of **University of Bologna**, **ETH Zurich** and other academic and industrial partners.

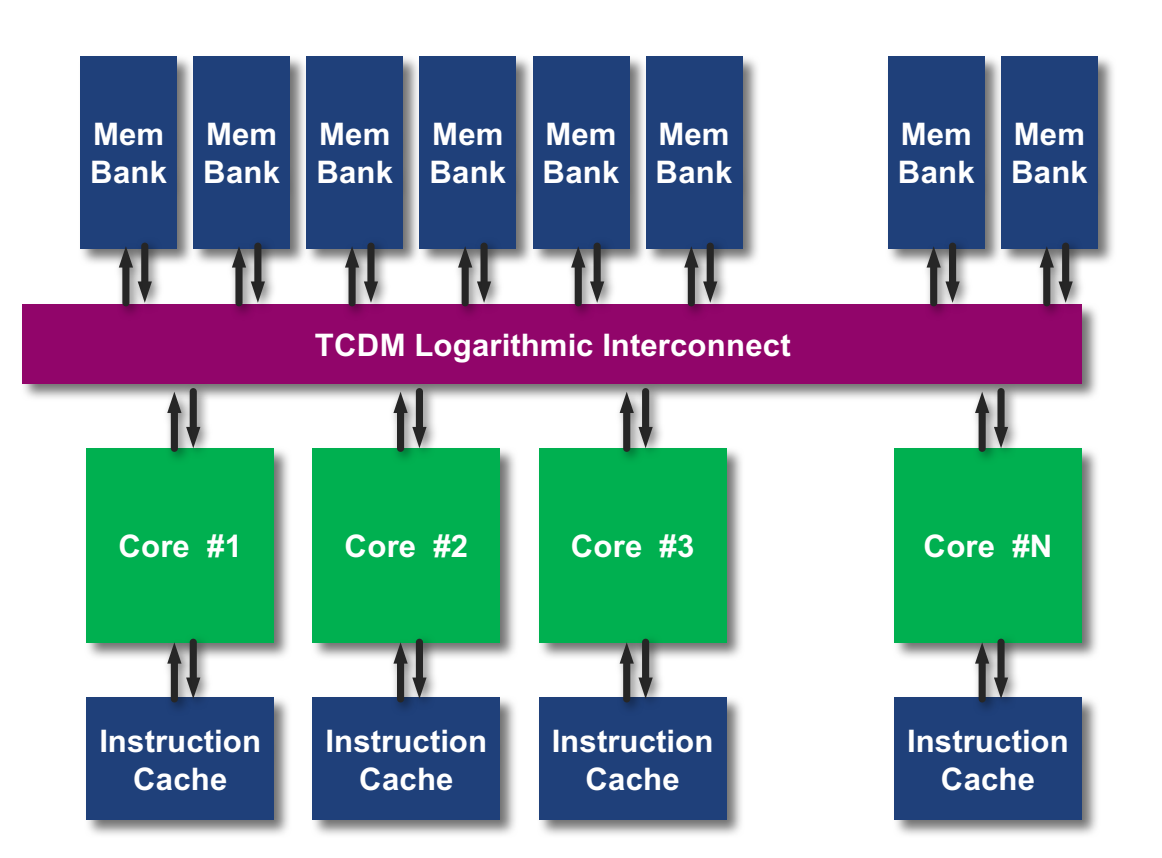

Parallel access to shared memory  $\rightarrow$  Flexibility

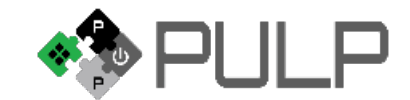

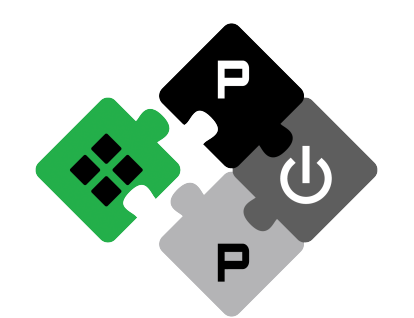

**energy efficiency** for the IoT through

- near-threshold ULP execution
- parallel computing
- architecture targeted at low power

Targeting **100-1000 GOPS/W** of performance/Watt (>**100x** of current MCUs)

A joint effort of **University of Bologna**, **ETH Zurich** and other academic and industrial partners.

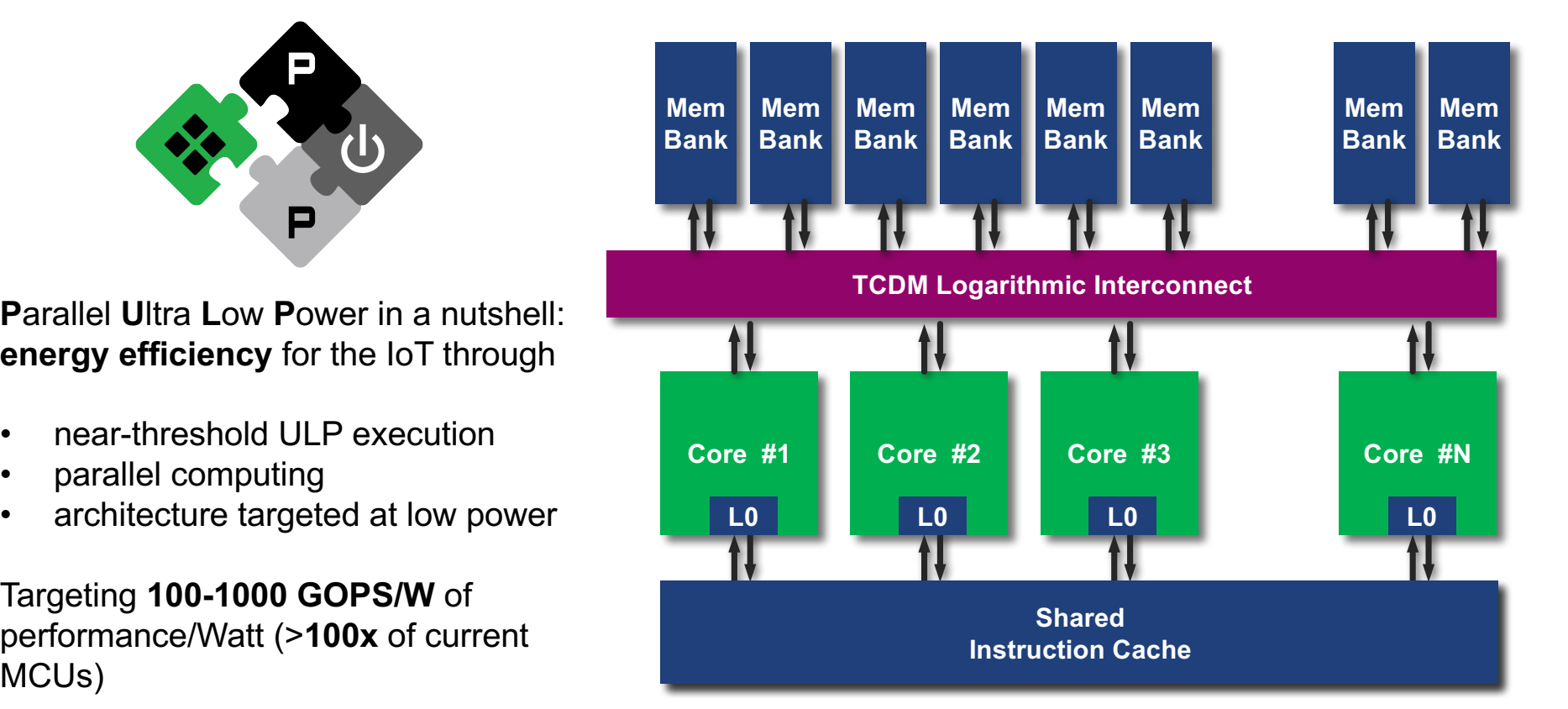

Shared  $1\$  + L0 fetch buffer  $\rightarrow$  Efficiency

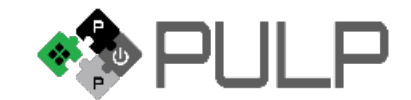

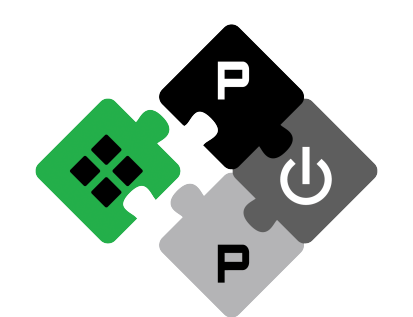

**P**arallel **U**ltra **L**ow **P**ower in a nutshell: **energy efficiency** for the IoT through

- near-threshold ULP execution
- parallel computing
- architecture targeted at low power

Targeting **100-1000 GOPS/W** of performance/Watt (>**100x** of current MCUs)

A joint effort of **University of Bologna**, **ETH Zurich** and other academic and industrial partners.

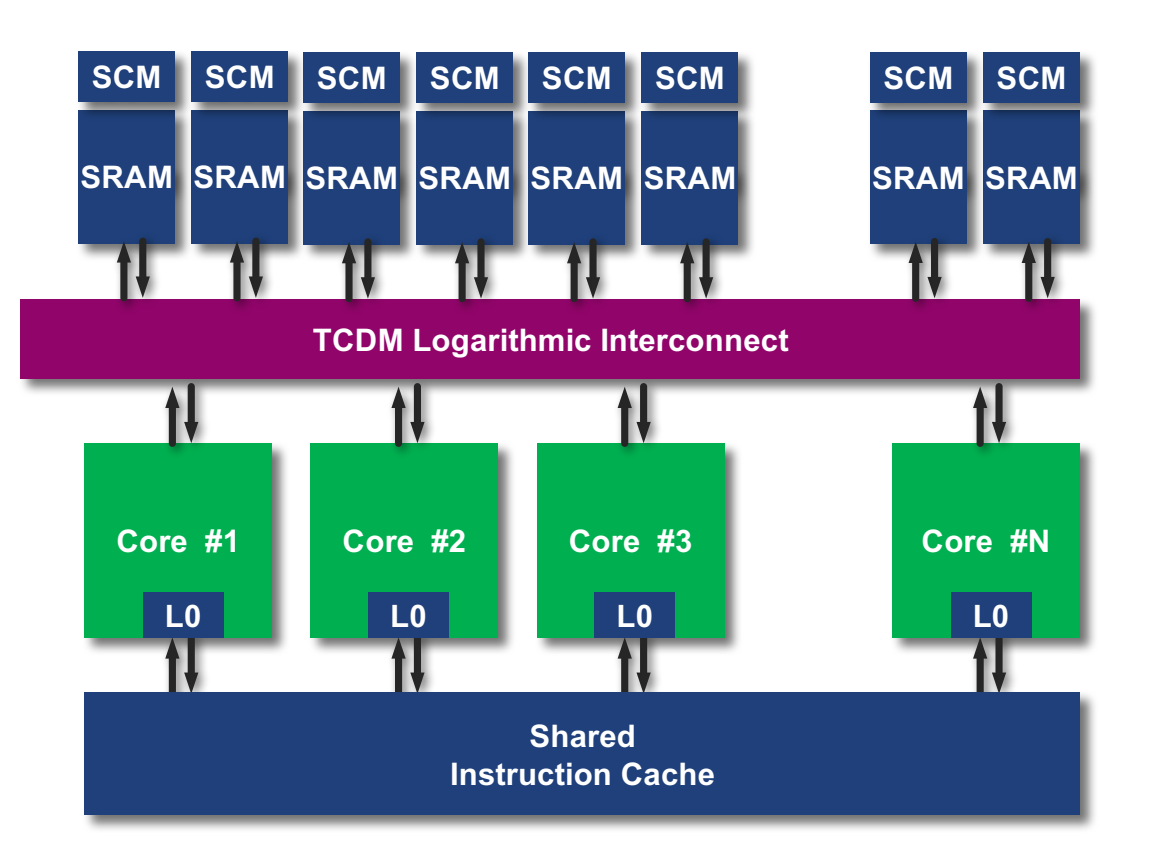

Hybrid memory:  $SRAM+SCM \rightarrow$ can work at very low Vdd

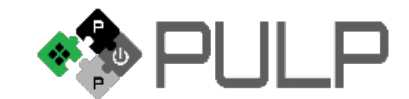

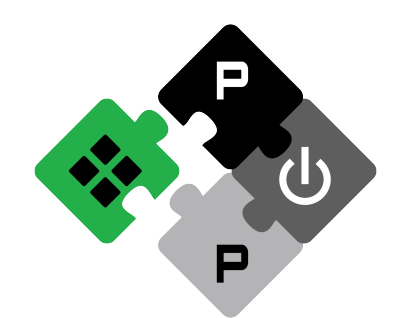

**P**arallel **U**ltra **L**ow **P**ower in a nutshell: **energy efficiency** for the IoT through

- near-threshold ULP execution
- parallel computing
- architecture targeted at low power

Targeting **100-1000 GOPS/W** of performance/Watt (>**100x** of current MCUs)

A joint effort of **University of Bologna**, **ETH Zurich** and other academic and industrial partners.

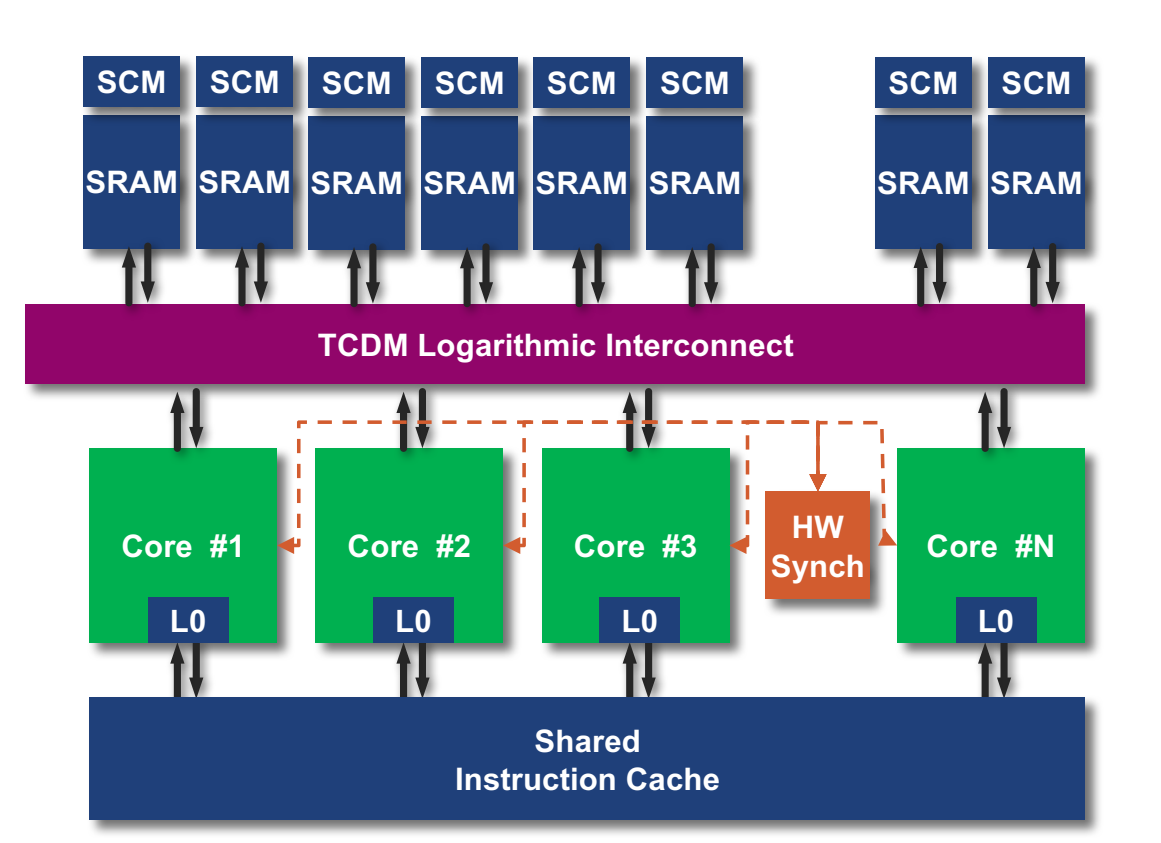

HW Synch  $\rightarrow$  Faster core shutdown + parallelism

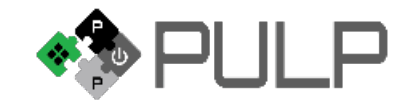

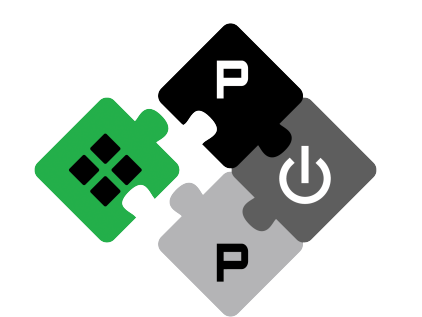

**P**arallel **U**ltra **L**ow **P**ower in a nutshell: **energy efficiency** for the IoT through

- near-threshold ULP execution
- parallel computing
- architecture targeted at low power

Targeting **100-1000 GOPS/W** of performance/Watt (>**100x** of current MCUs)

A joint effort of **University of Bologna**, **ETH Zurich** and other academic and industrial partners.

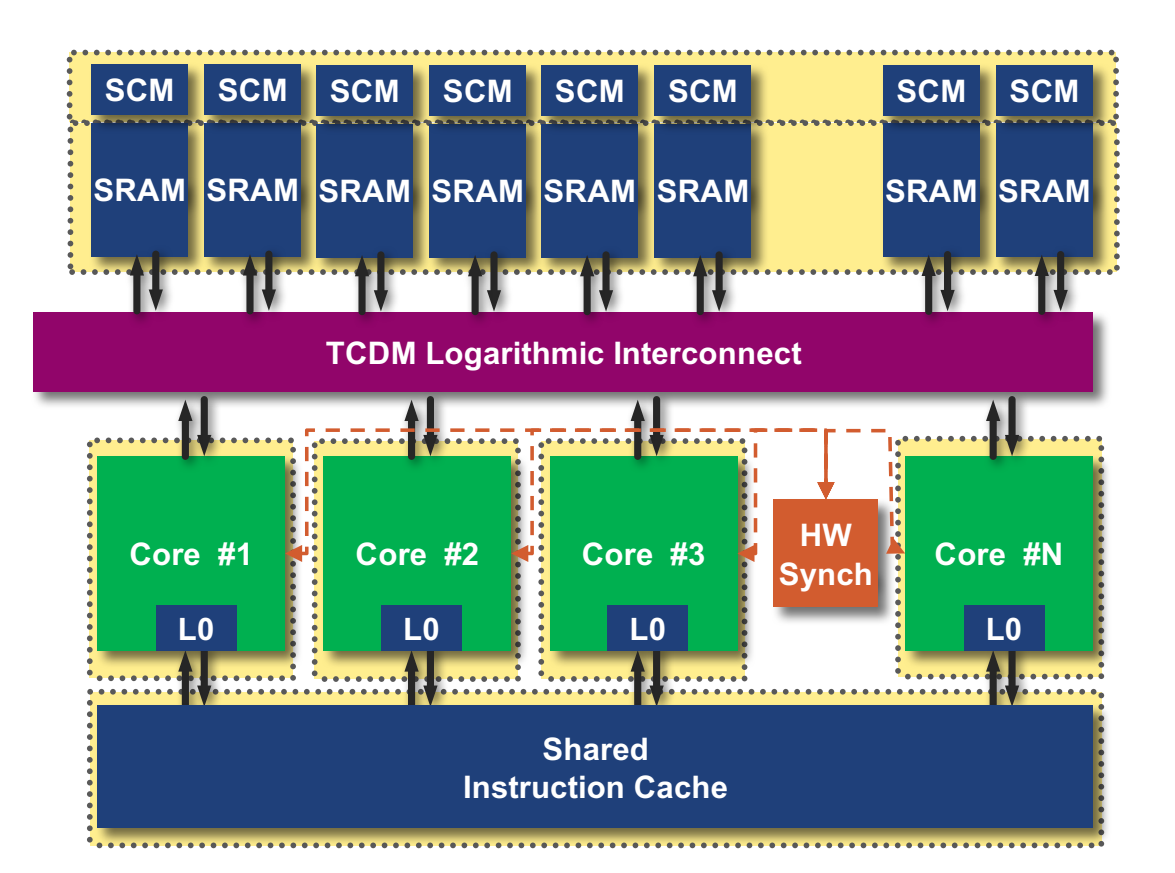

Fine-grain Clk-Gating + Body-Bias  $\rightarrow$  Less Power

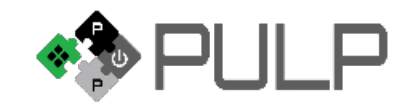

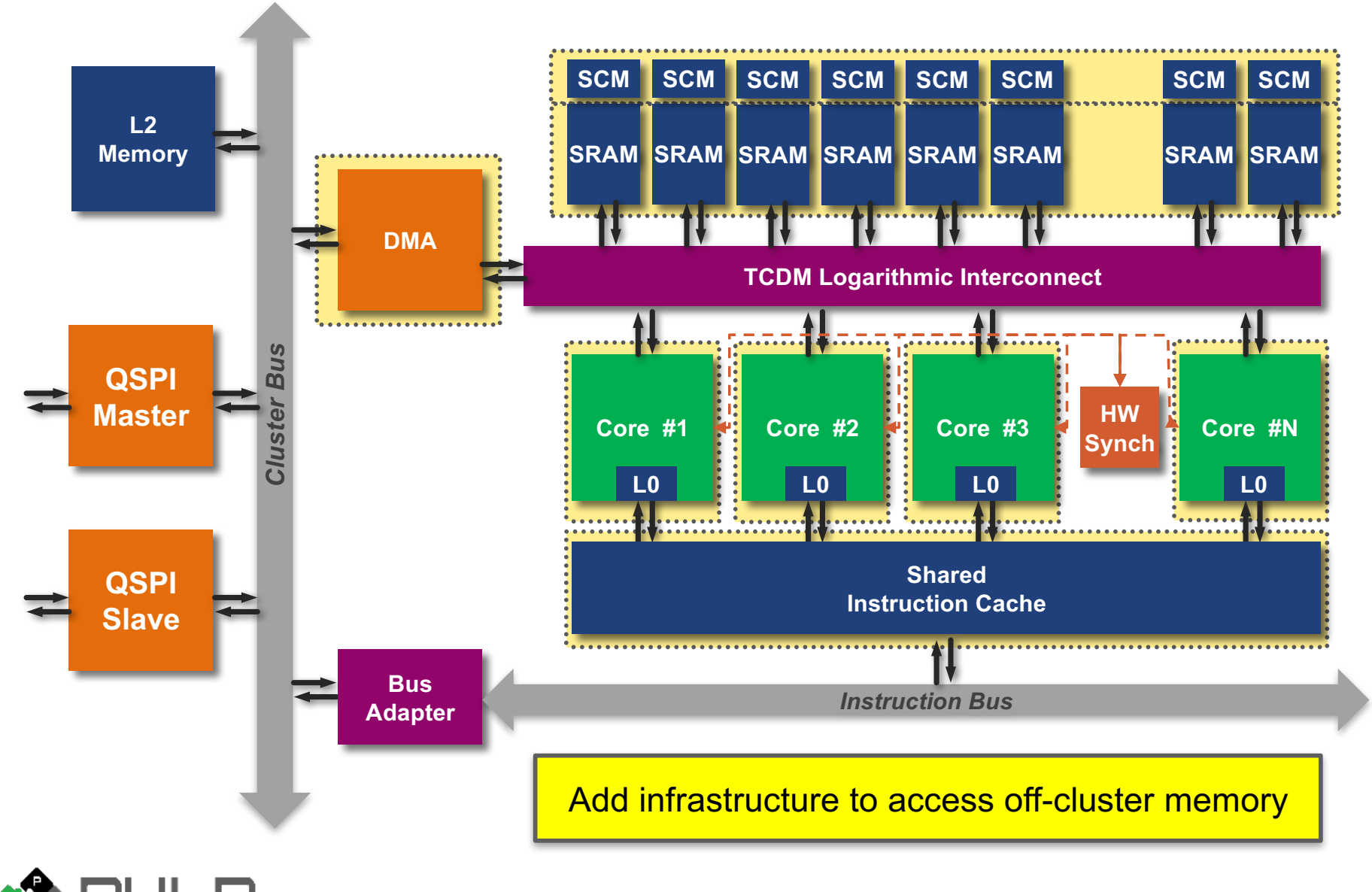

F.Conti @ IWES 2017 | 08/09/17 | 14

## **How to get even more efficient?**

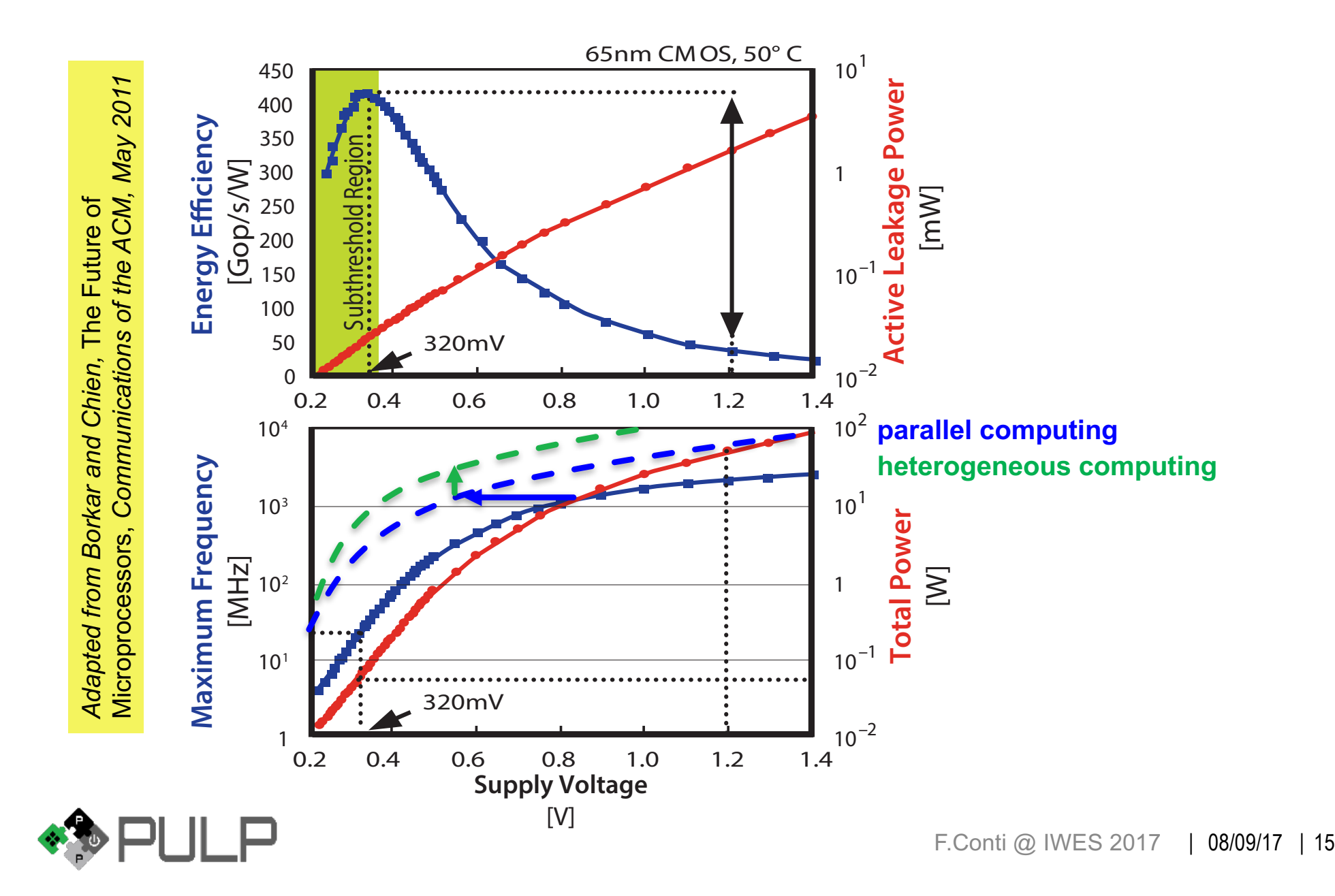

### **HW Acceleration in Tightly-Coupled Clusters**

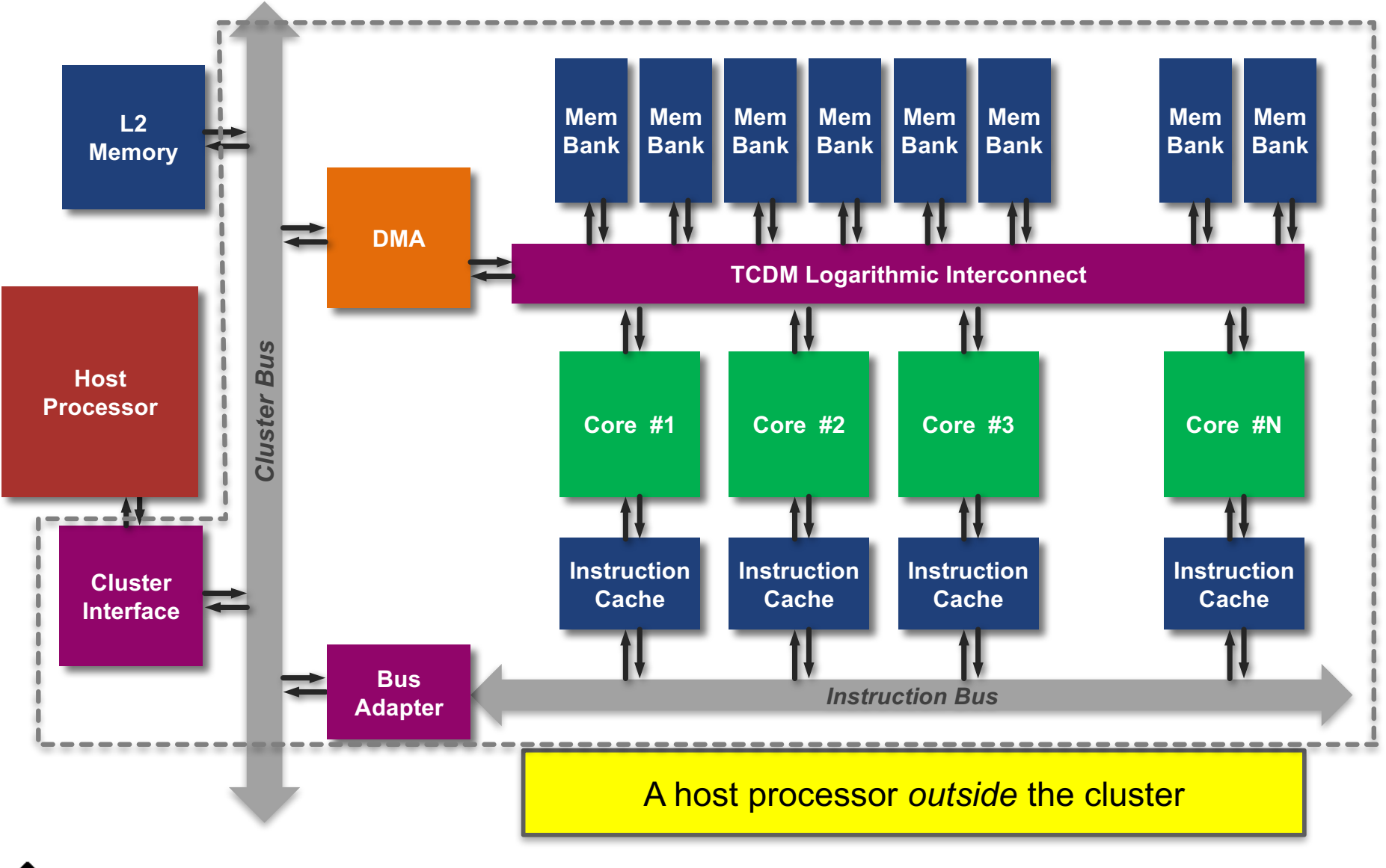

### **HW Acceleration in Tightly-Coupled Clusters**

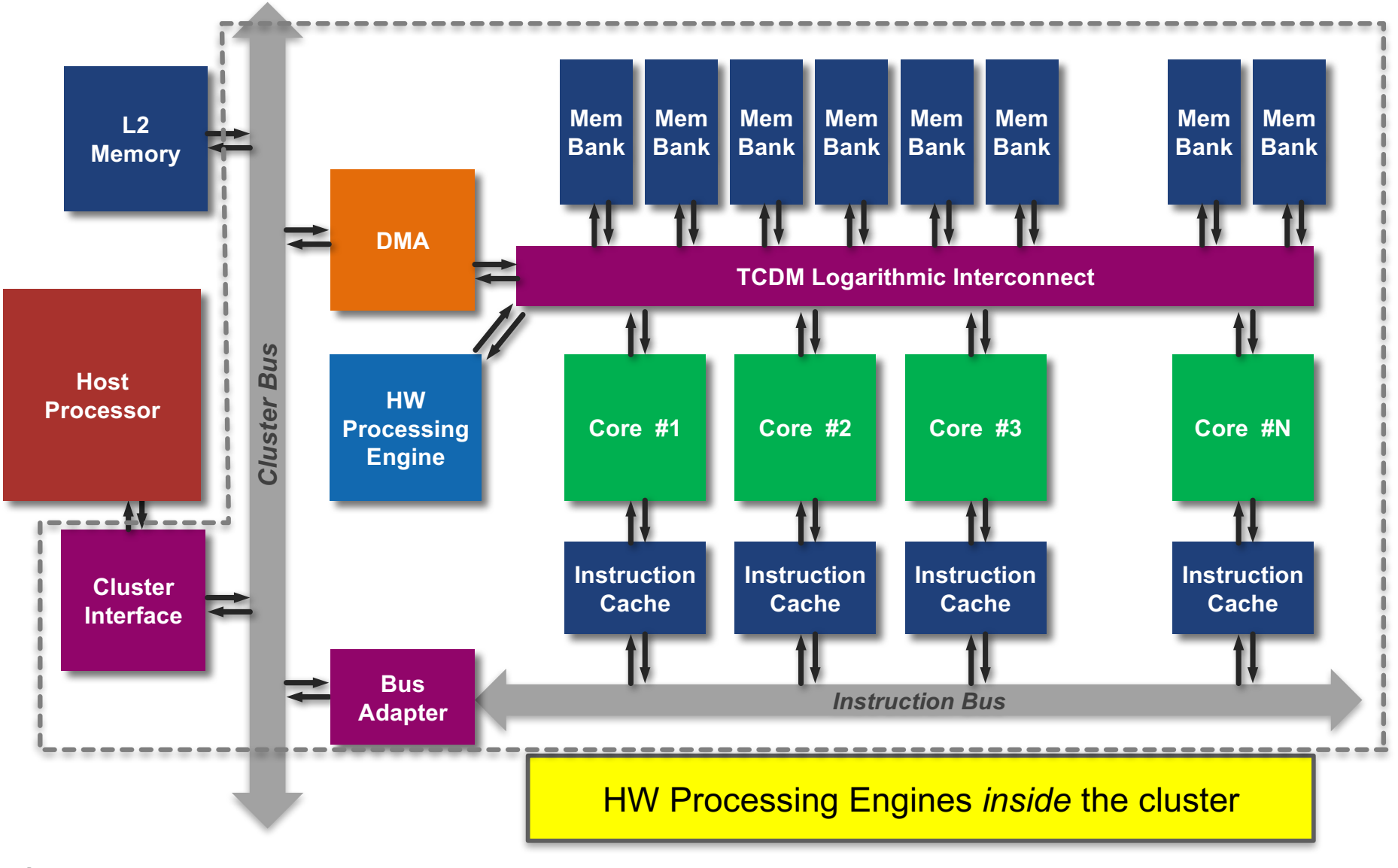

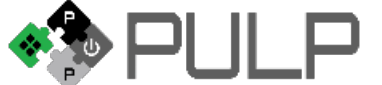

# **HW Acceleration in Tightly-Coupled Clusters**

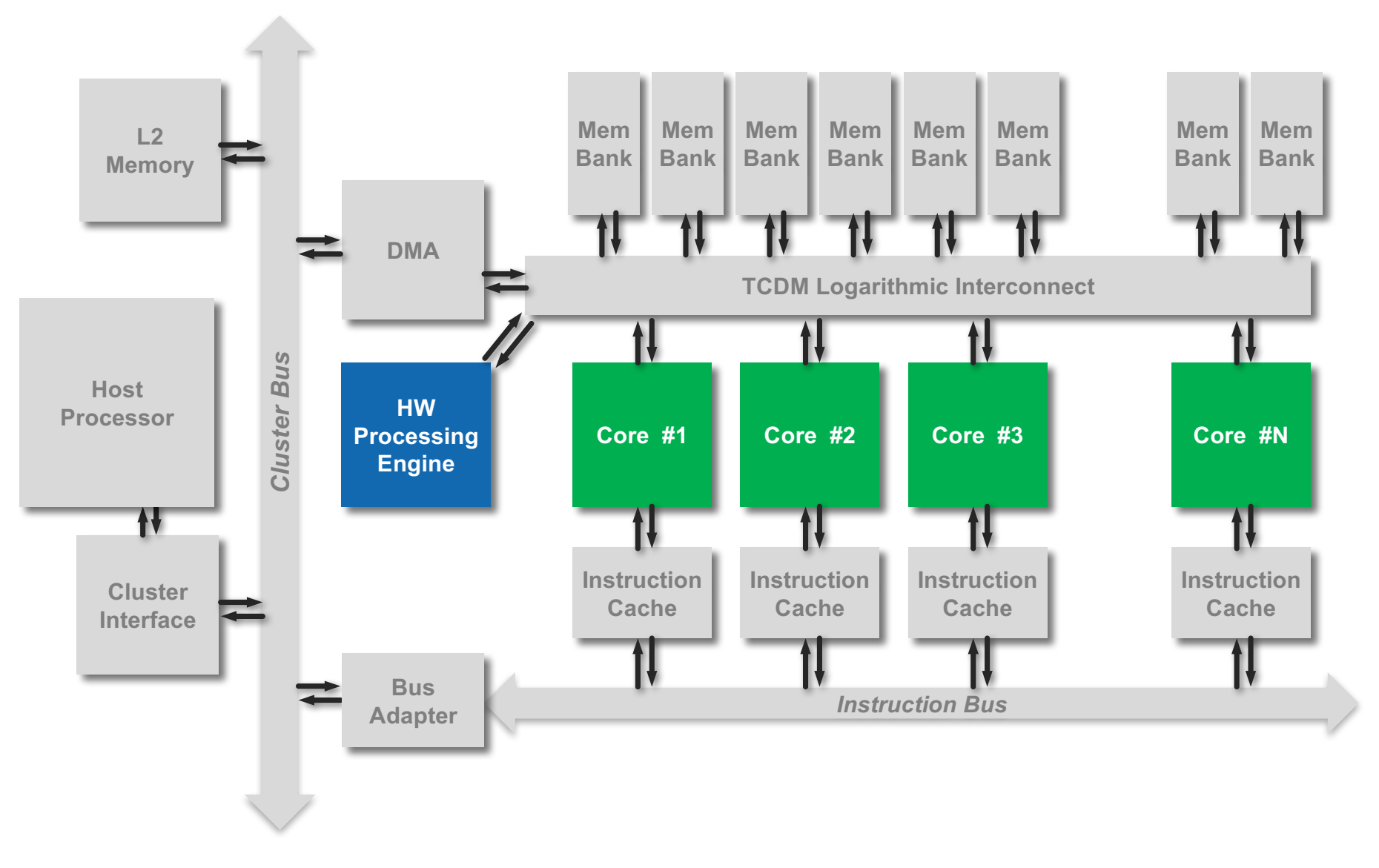

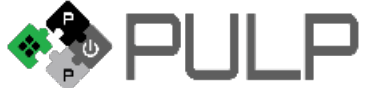

# **HW Processing Engines**

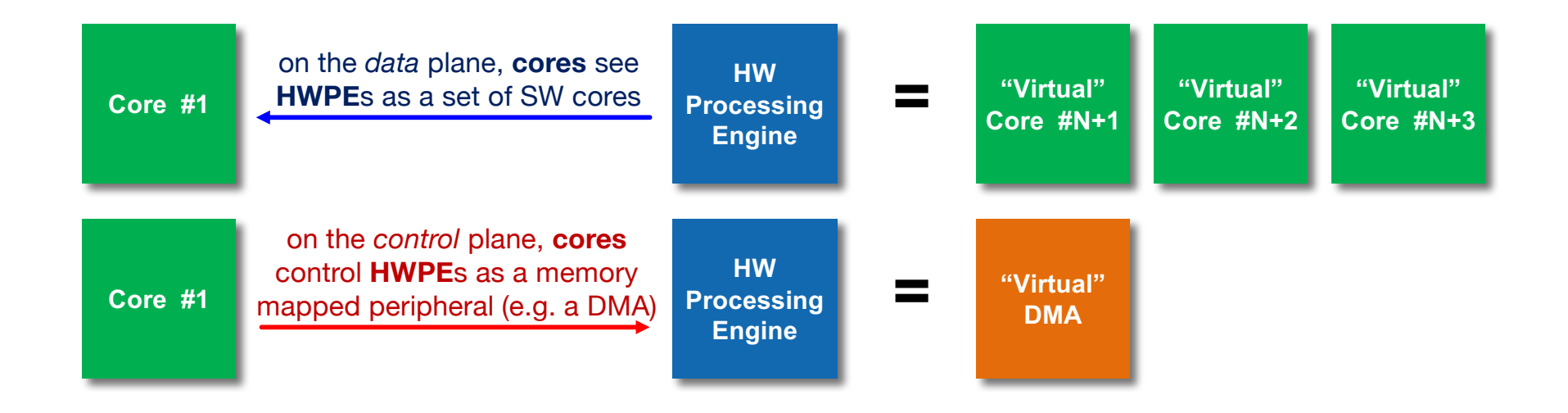

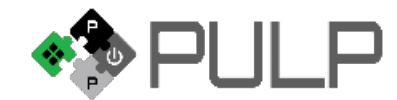

# **HW Processing Engines**

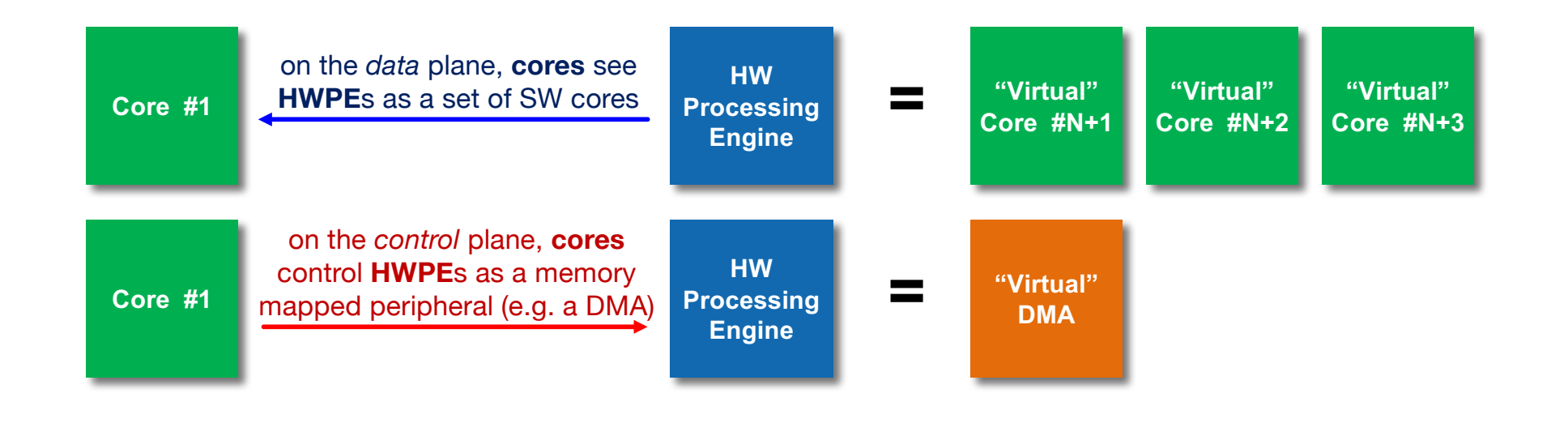

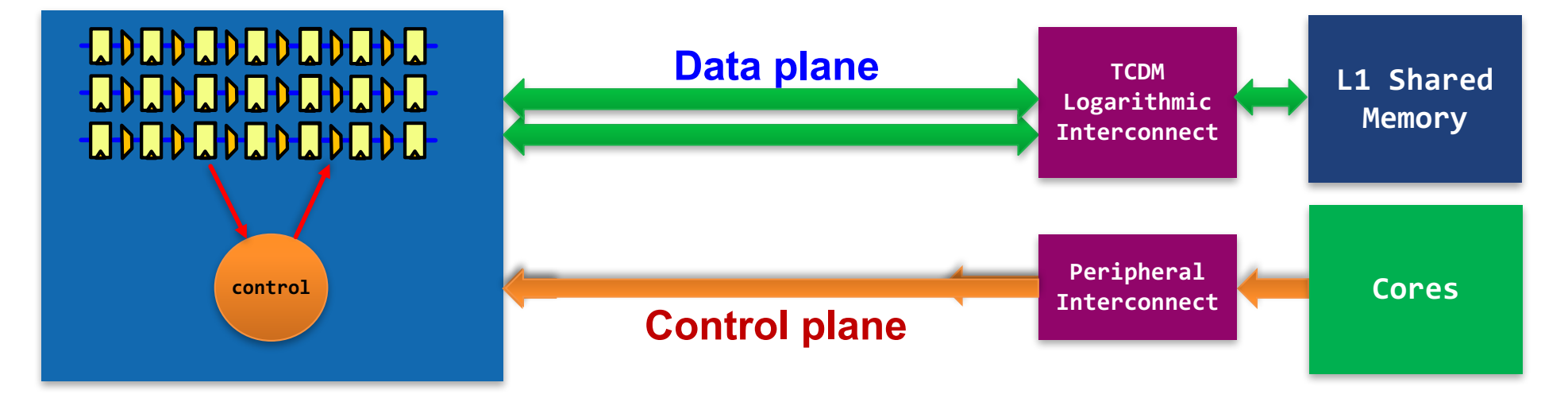

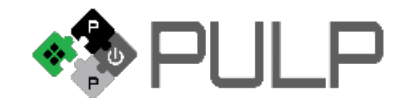

# **HW Processing Engines**

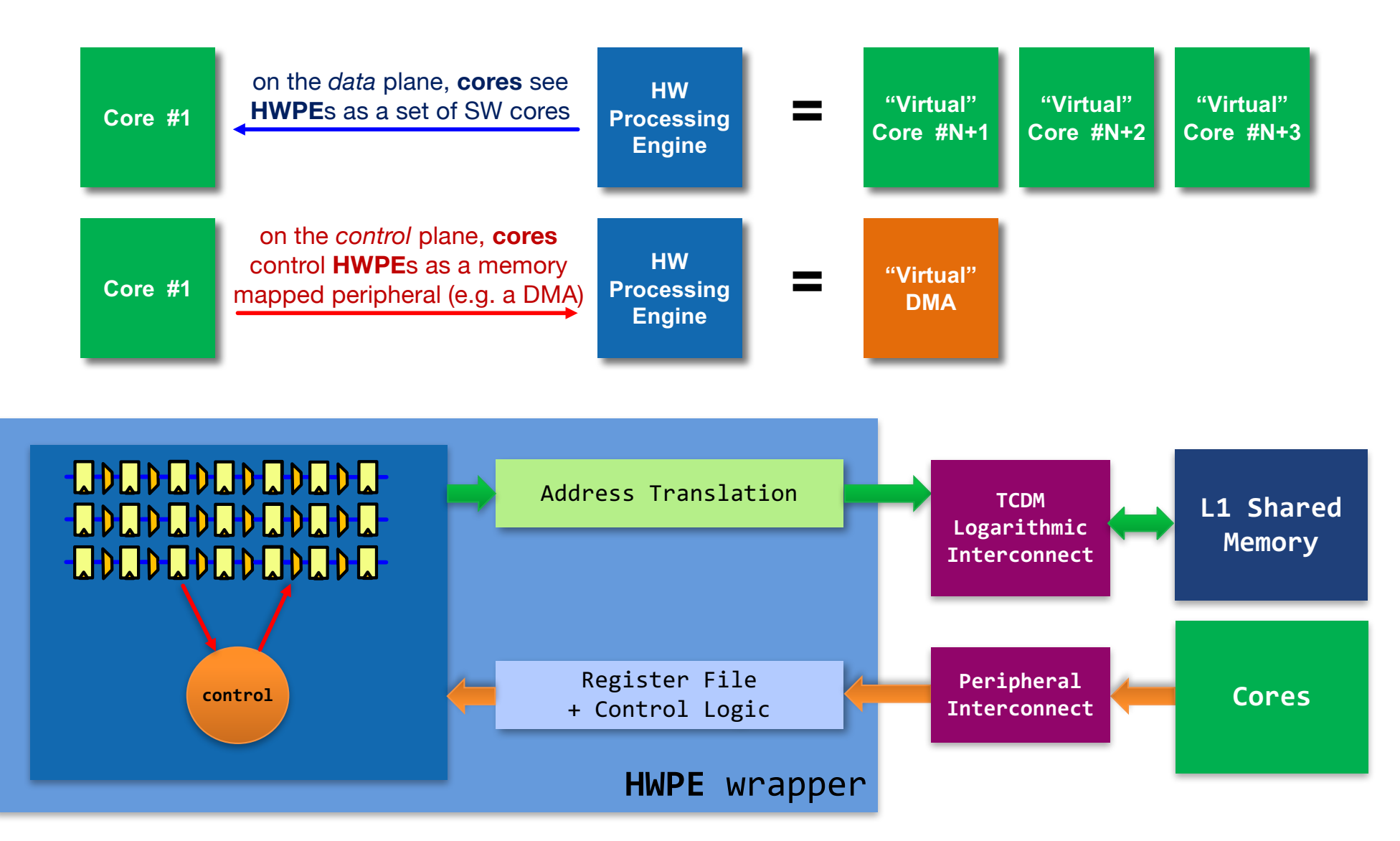

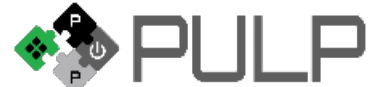

### **PULP: a busy silicon schedule 2013-2***???*

- § *ST 28nm FDSOI*
	- § PULP1
	- § PULP2
	- § PULP3 **(on board)**
- § *UMC 65nm*
	- Artemis, Hecate, Selene, Diana FPU
	- § Mia Wallace full system **(on board)**
	- Imperio PULPino chip (on board)
	- Fulmine secure smart analytics (on board)
	- Patronus tiny cores (taped out)
- **GF 28nm** 
	- Honey Bunny first RISC-V based (on board)
- **GF 22nm** 
	- § Ariane RISC-V 64bit core **(under development)**
	- § Quentin second-gen PULPino MCU **(under development)**

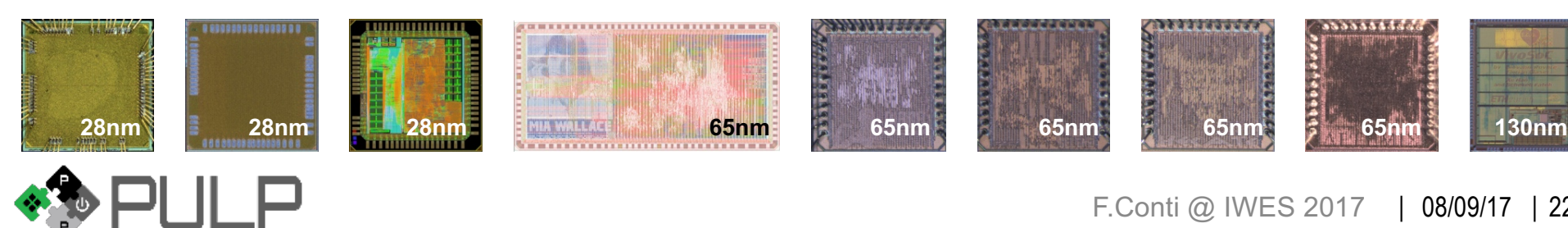

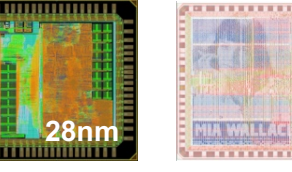

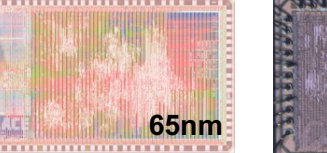

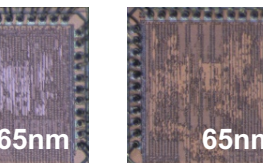

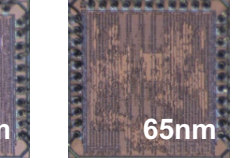

**65nm**

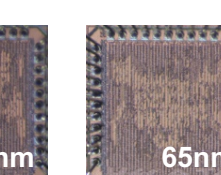

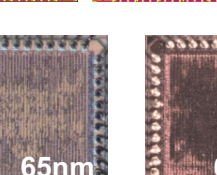

**180nm 180nm 180nm**

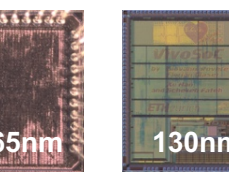

- § *UMC 180nm*
	- § Sir10us
	- § Or10n
- § *SMIC 130nm*
	- § VivoSoC
	- § VivoSoC2 **(on board)**
- § *ALP 180nm*
	- § Diego
	- **Manny**
- § *TSMC 40nm*
	- § Mr. Wolf **(taping out)**

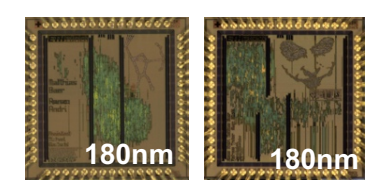

### **PULP: a busy silicon schedule 2013-2***???*

- § *ST 28nm FDSOI*
	- § PULP1
	- § PULP2
	- § PULP3 **(on board)**
- § *UMC 65nm*
	- Artemis, Hecate, Selene, Diana FPU
	- § Mia Wallace full system **(on board)**
	- Imperio PULPino chip (on board)
	- Fulmine secure smart analytics **(on board)**
	- Patronus tiny cores (taped out)
- **GF 28nm** 
	- Honey Bunny first RISC-V based (on board)
- **GF 22nm** 
	- § Ariane RISC-V 64bit core **(under development)**
	- § Quentin second-gen PULPino MCU **(under development)**

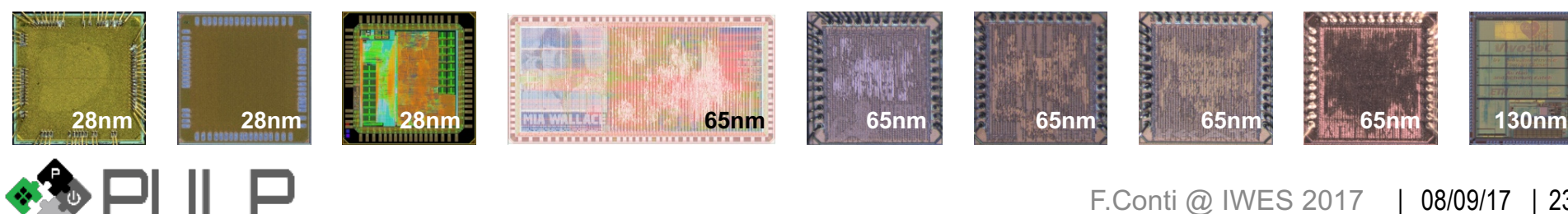

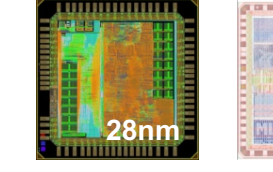

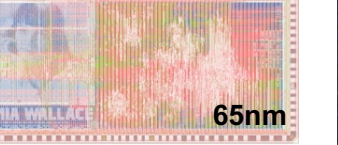

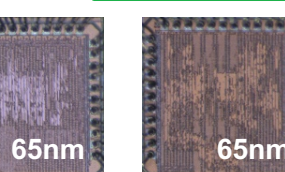

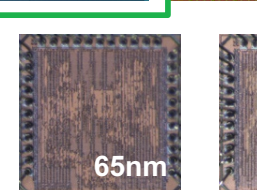

**65nm**

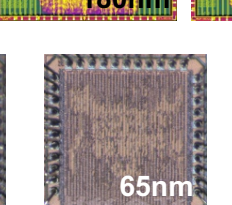

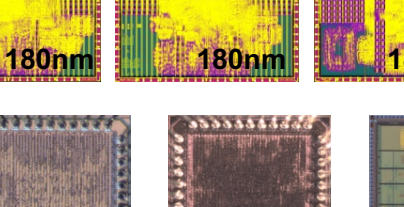

**180nm**

**180nm**

- § *UMC 180nm*
	- § Sir10us
	- § Or10n
- § *SMIC 130nm*
	- § VivoSoC
	- § VivoSoC2 **(on board)**
- § *ALP 180nm*
	- § Diego
	- **Manny**
- § *TSMC 40nm*
	- § Mr. Wolf **(taping out)**

### **The** *Fulmine* **System-on-Chip**

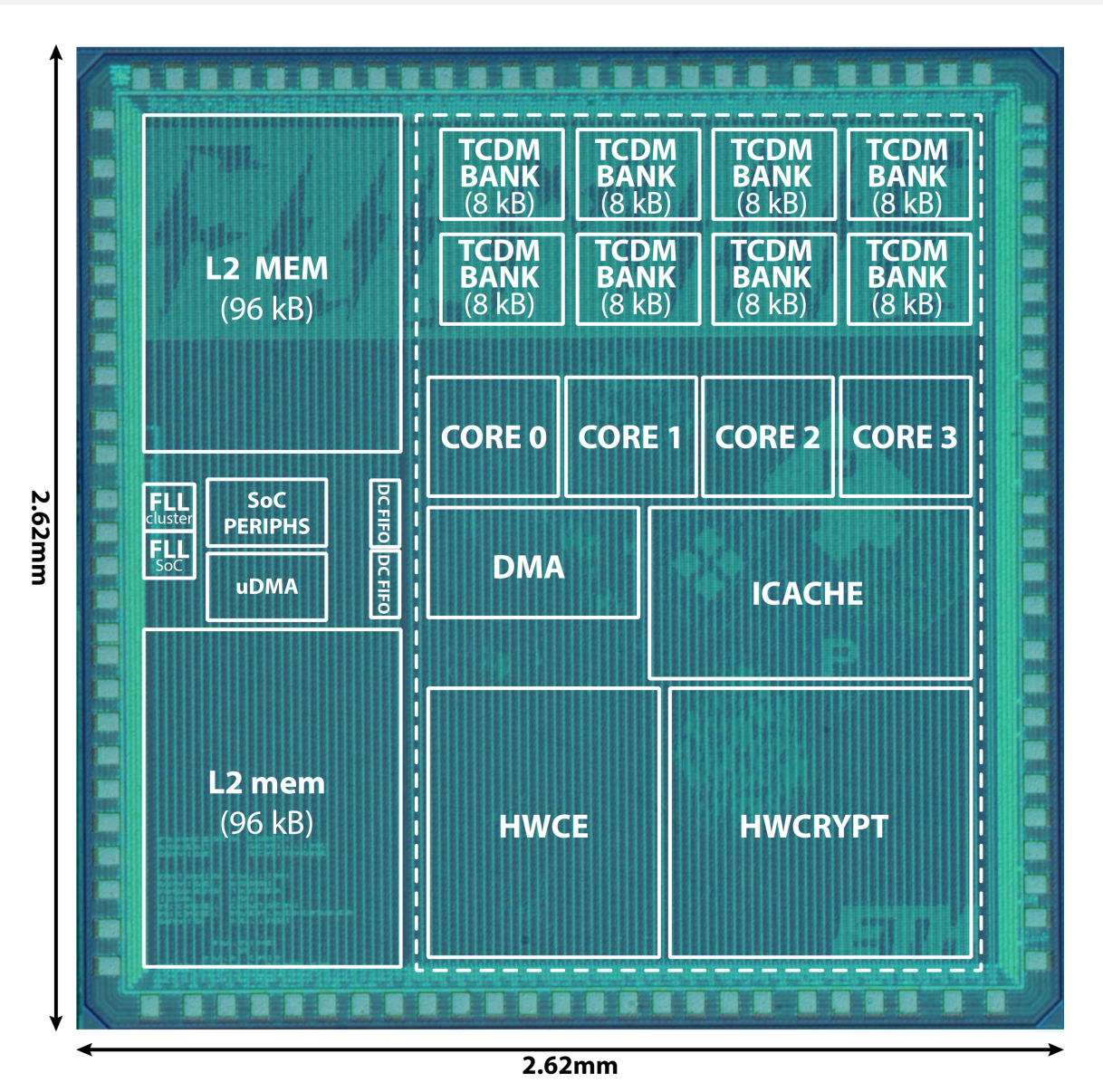

#### **Fulmine SoC**:

- UMC 65nm technology
	- $6.86$  mm<sup>2</sup>
- 4 cores, 2 accelerators
	- **HWCE** for 3D conv layers
	- **HWCRYPT** for AES
	- **DSP-optimized** cores
- 64 kB of L1, 192 kB of L2
- uDMA for I/O with no SW intervention
	- QSPI master/slave
	- $|^{2}C$
	- I 2S
	- UART

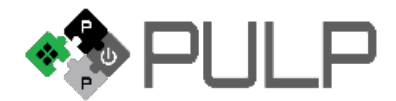

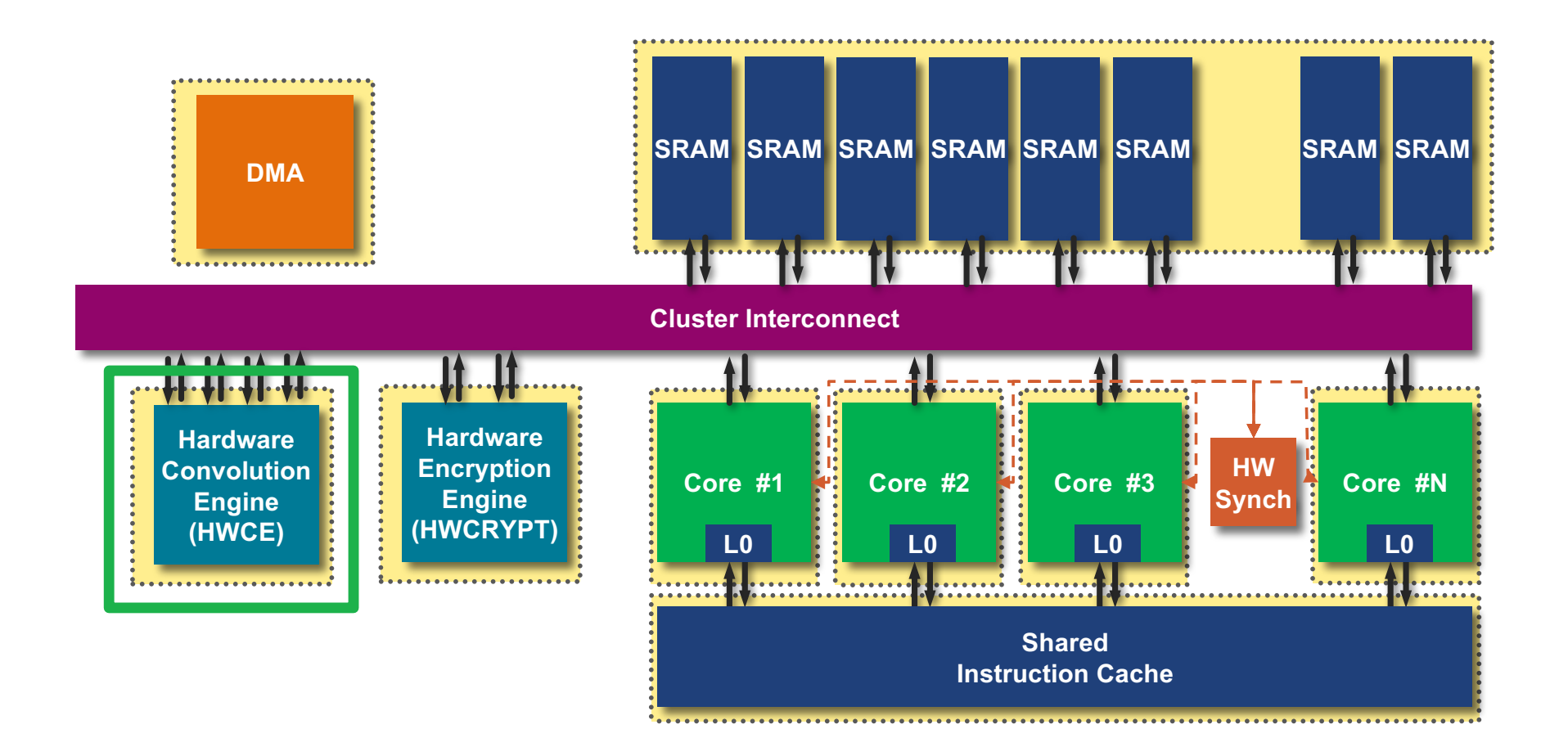

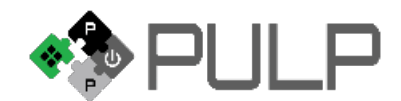

### **HWPEs for CNNs?**

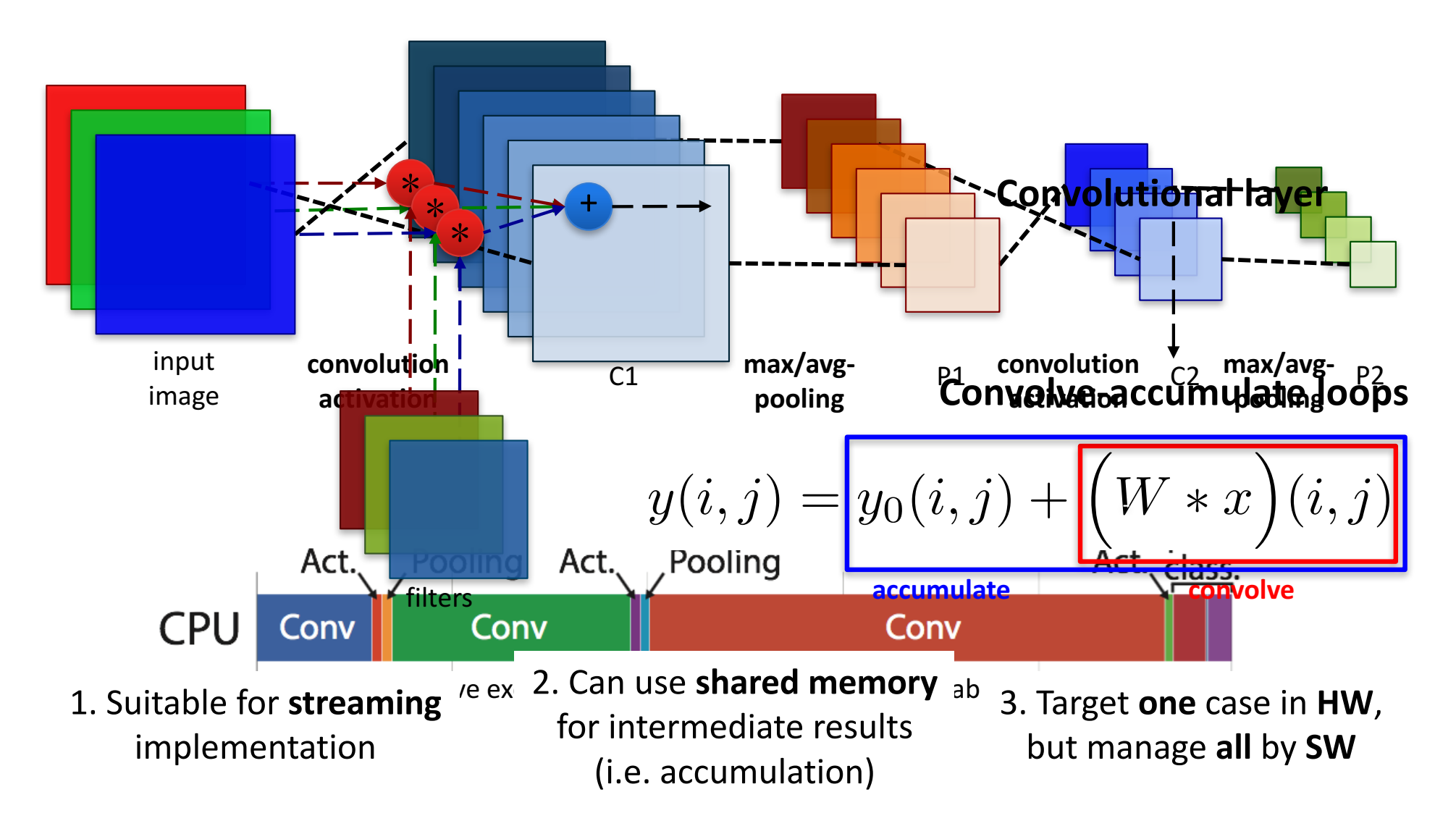

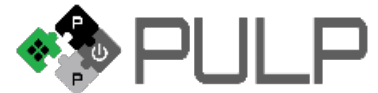

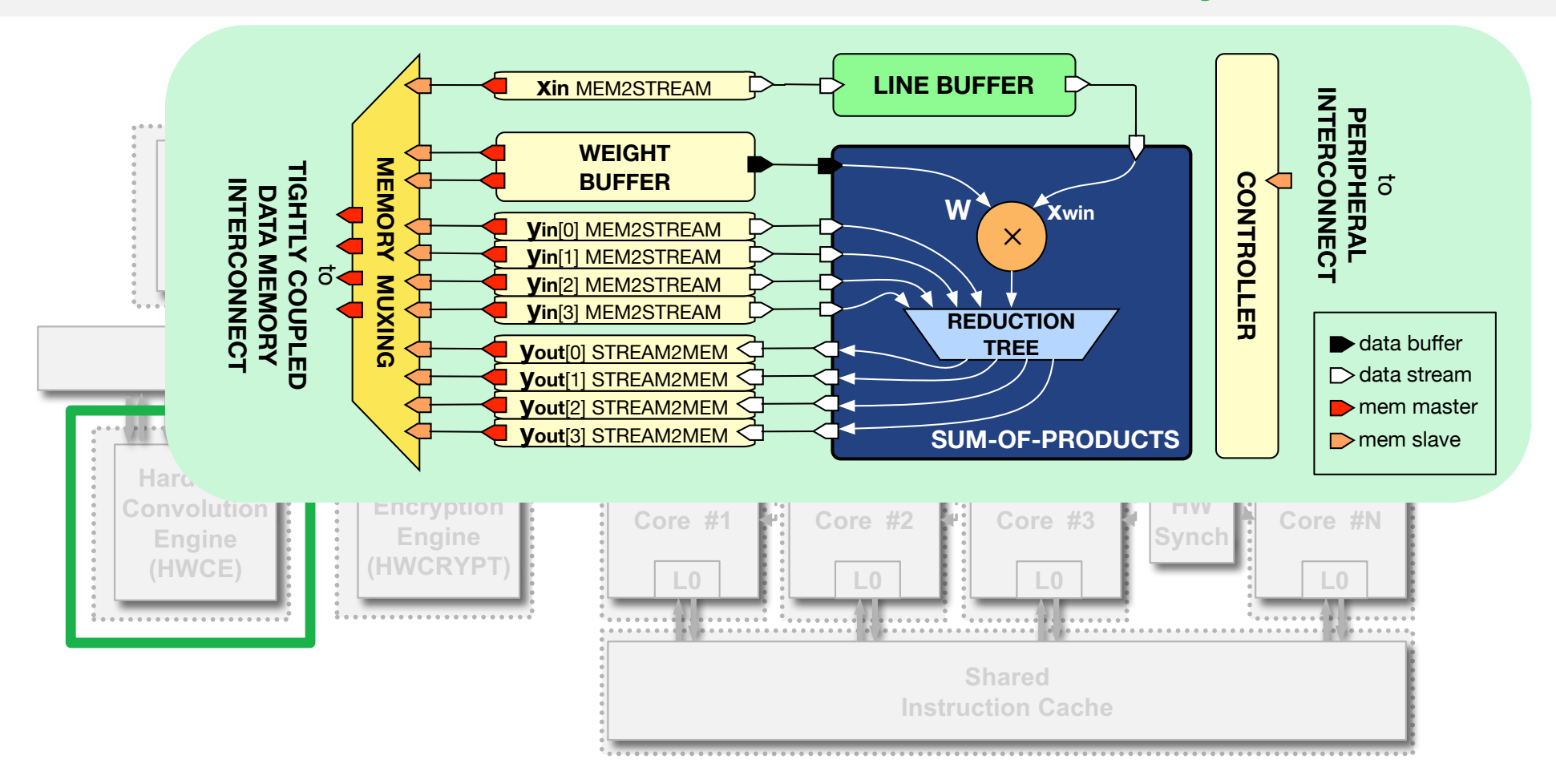

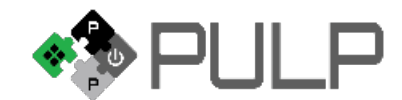

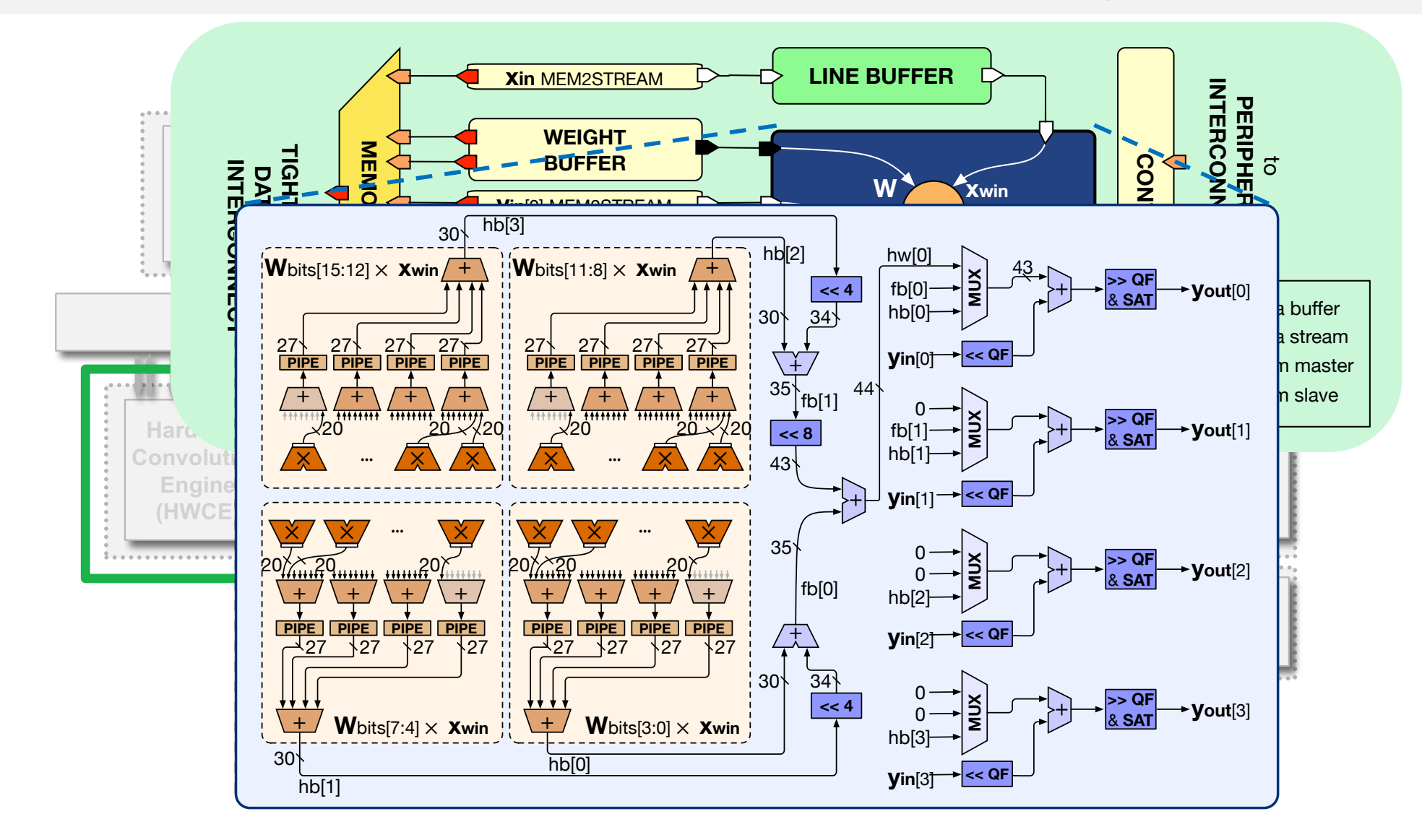

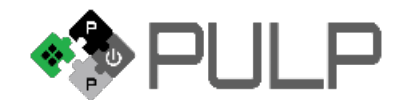

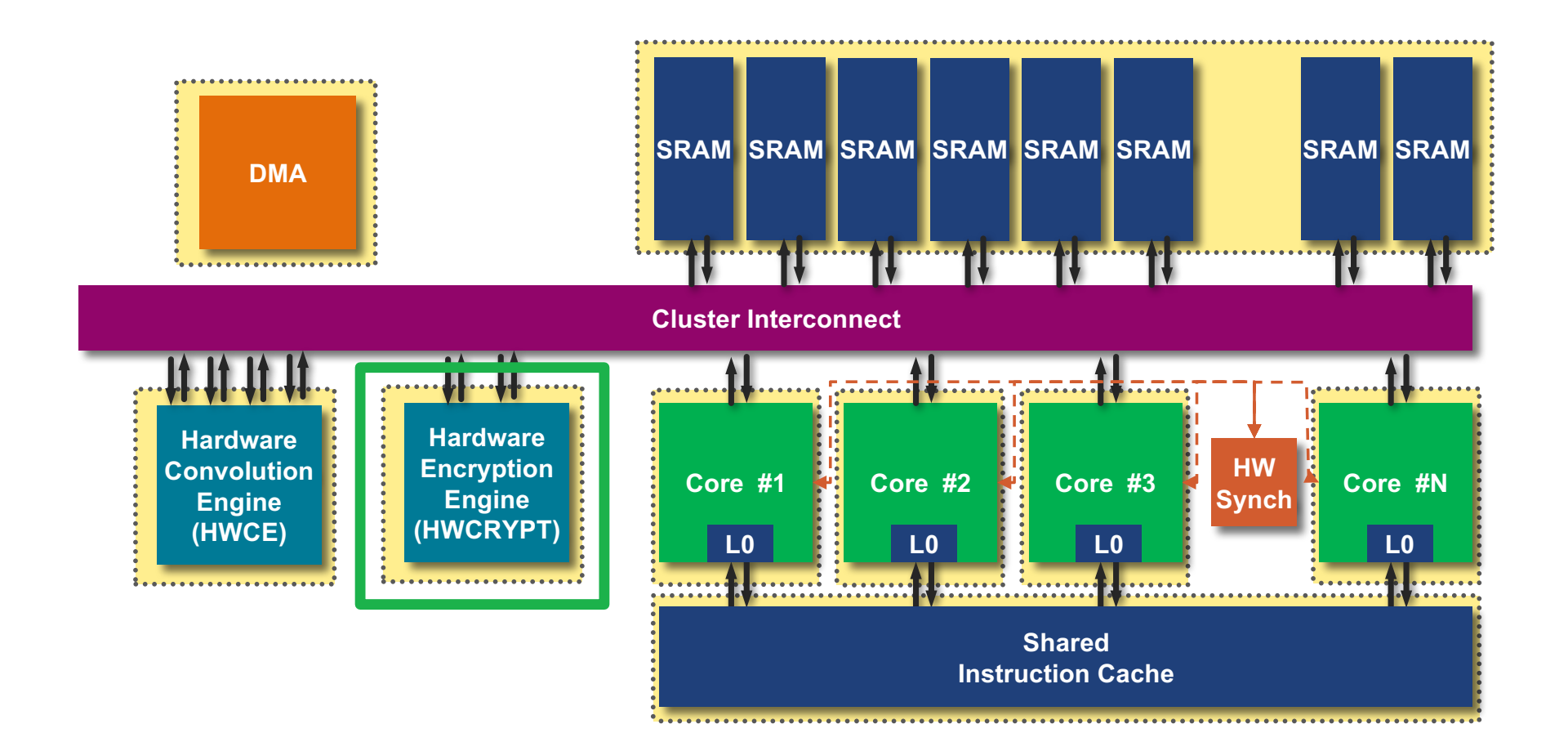

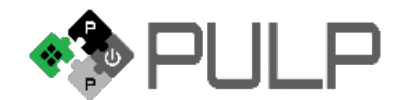

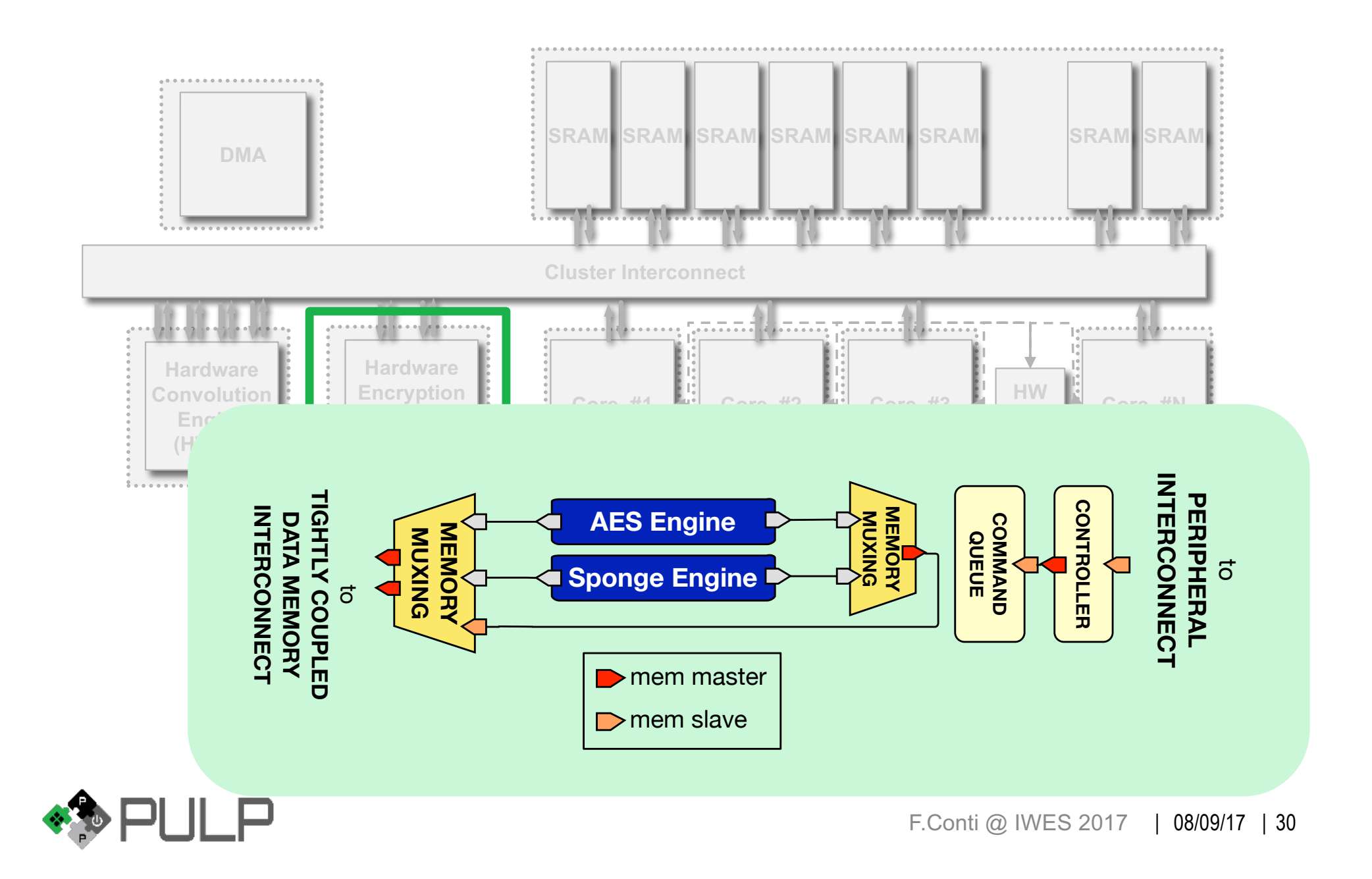

#### *Fulmine* **SoC performance and power envelope**

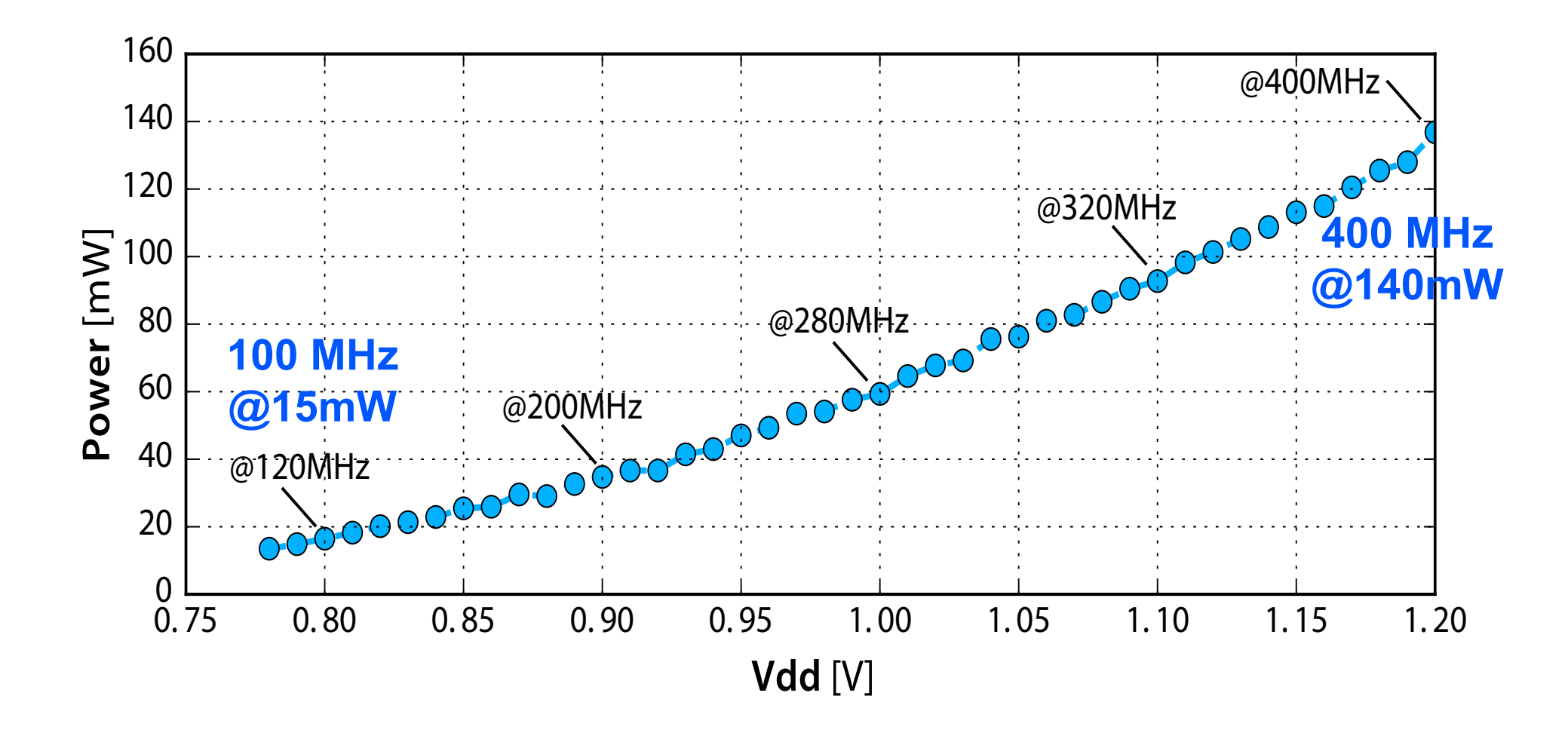

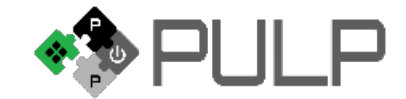

### **State-of-the-Art comparison**

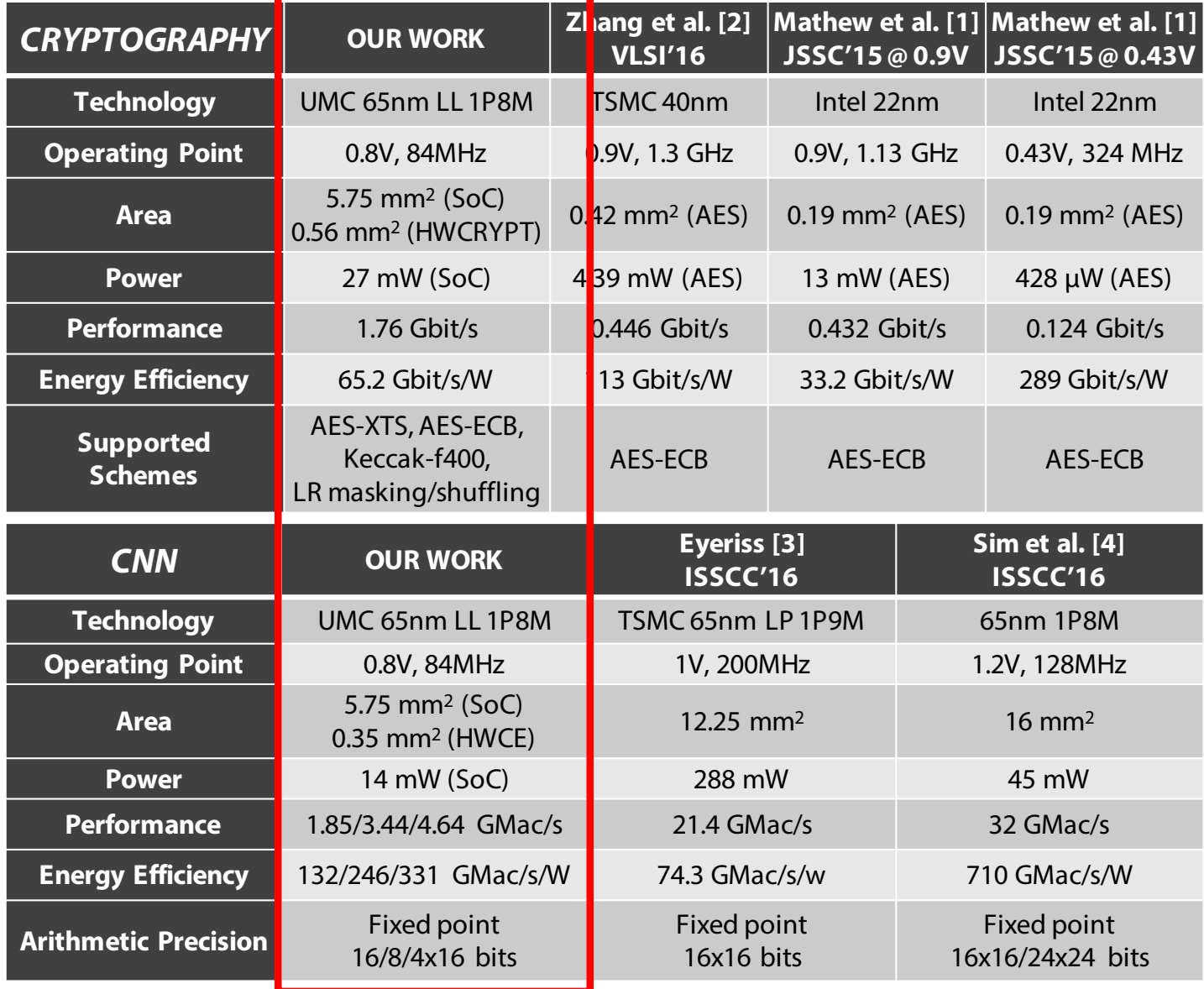

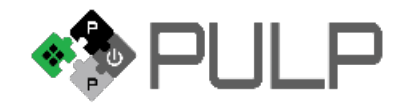

F.Conti @ IWES 2017 | 08/09/17 | 32

### **Example application: secure aerial surveillance**

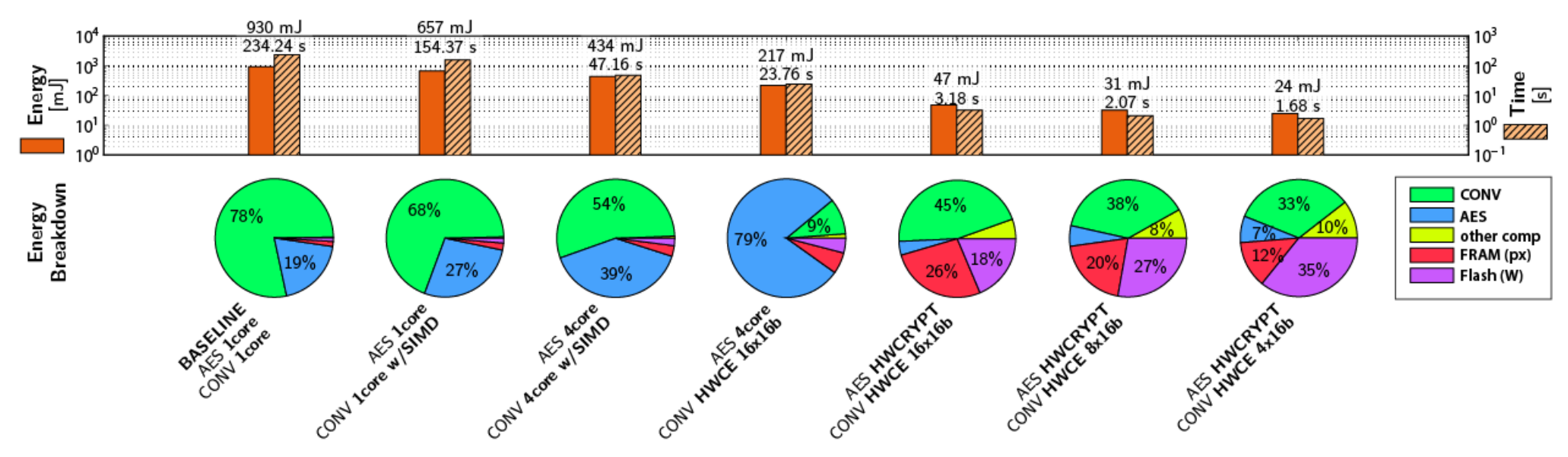

#### Secure autonomous aerial surveillance

*Fulmine silicon measurements for CONV, AES, DMA + datasheet values for COTS FRAM, Flash*

- **ResNet-based CNN** secured at the cluster boundary with **AES** encryption
- An example application for a smart endnode mounting a Fulmine chip...

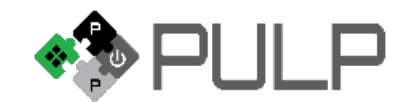

#### **Thanks for your attention…**

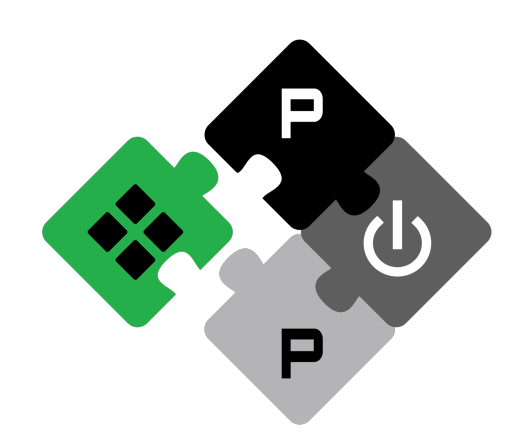

### **http://www.pulp-platform.org** GitHub: **pulp-platform pulp-info@list.ee.ethz.ch**

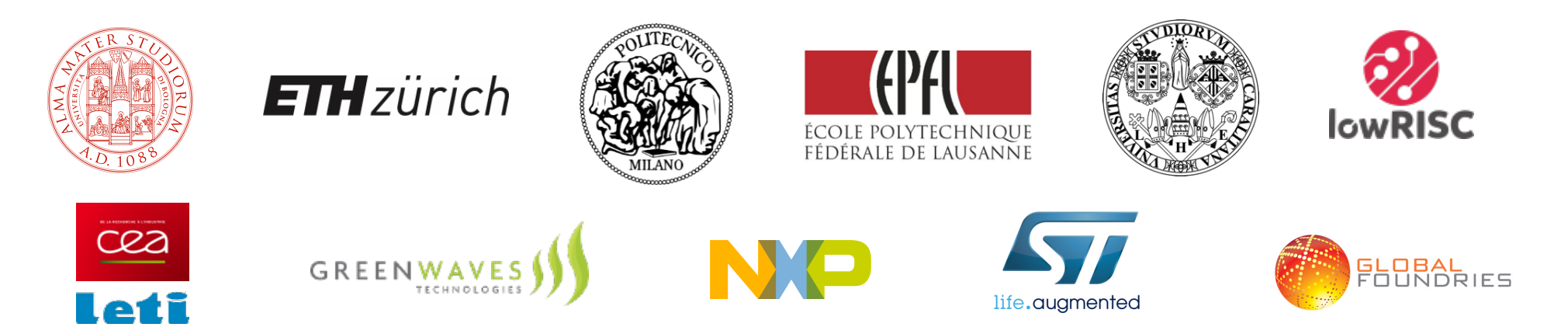

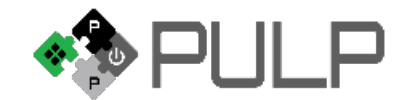

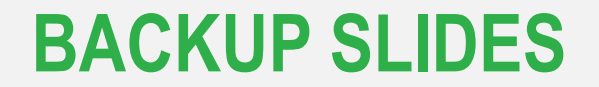

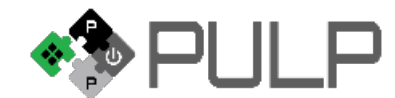

F.Conti @ IWES 2017 | 08/09/17 | 35

### **PULP: pJ/op Parallel ULP computing**

**pJ/op** is traditionally the target of ASIC + super-small research µControllers

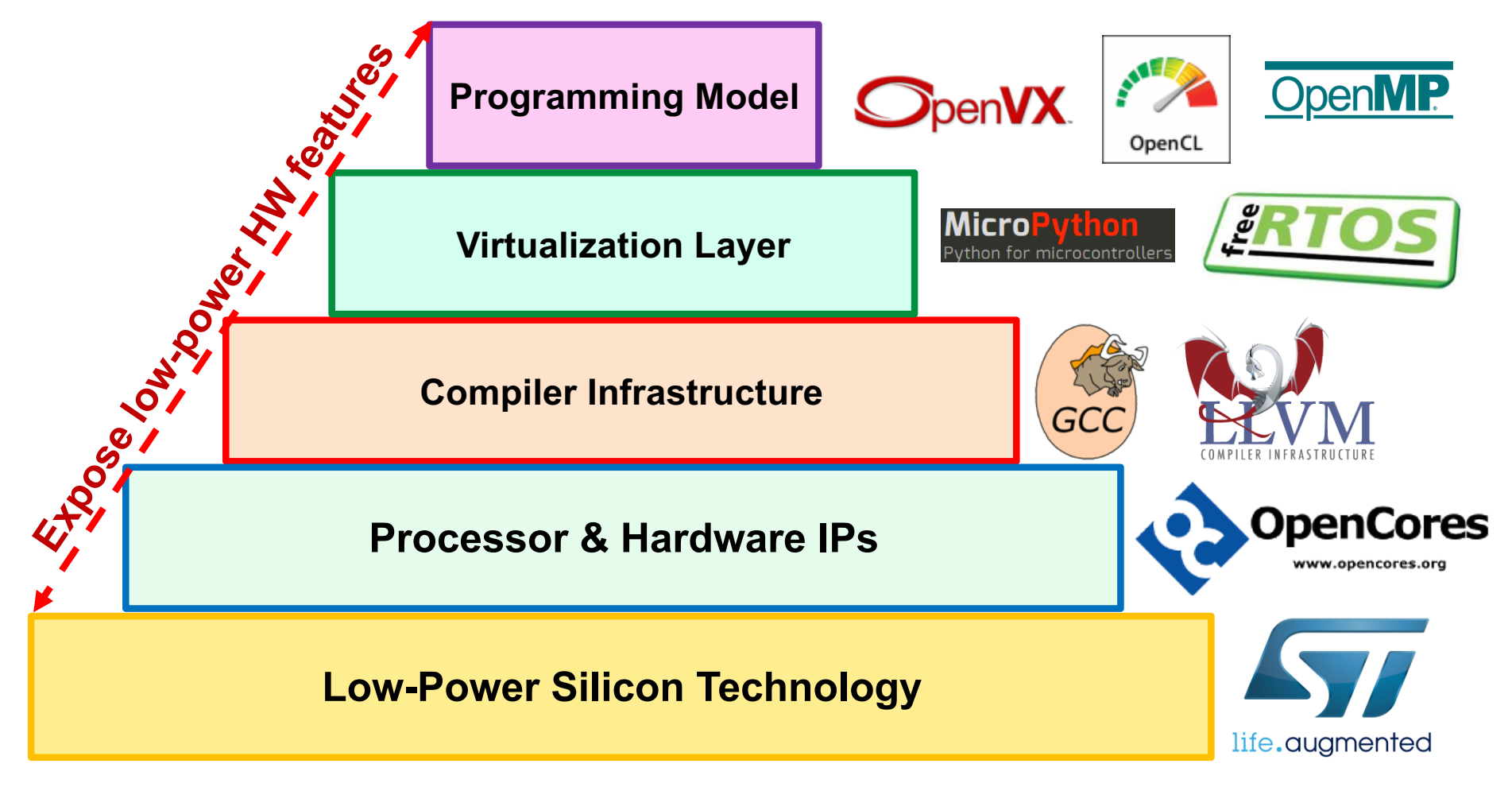

#### **Parallel + Programmable + Heterogeneous ULP computing 1mW-10mW active power**

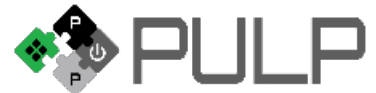

#### **An example: Secured AlexNet**

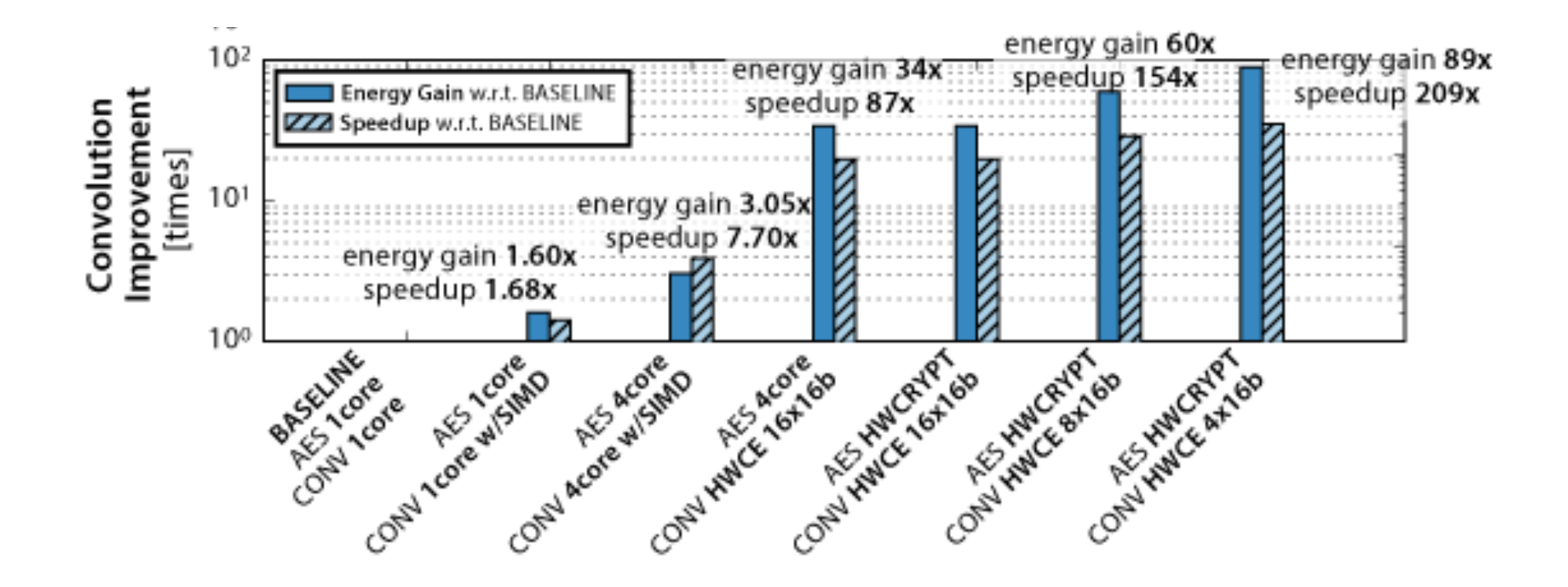

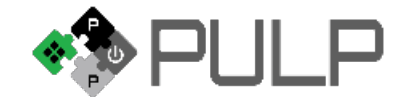

#### **An example: Secured AlexNet**

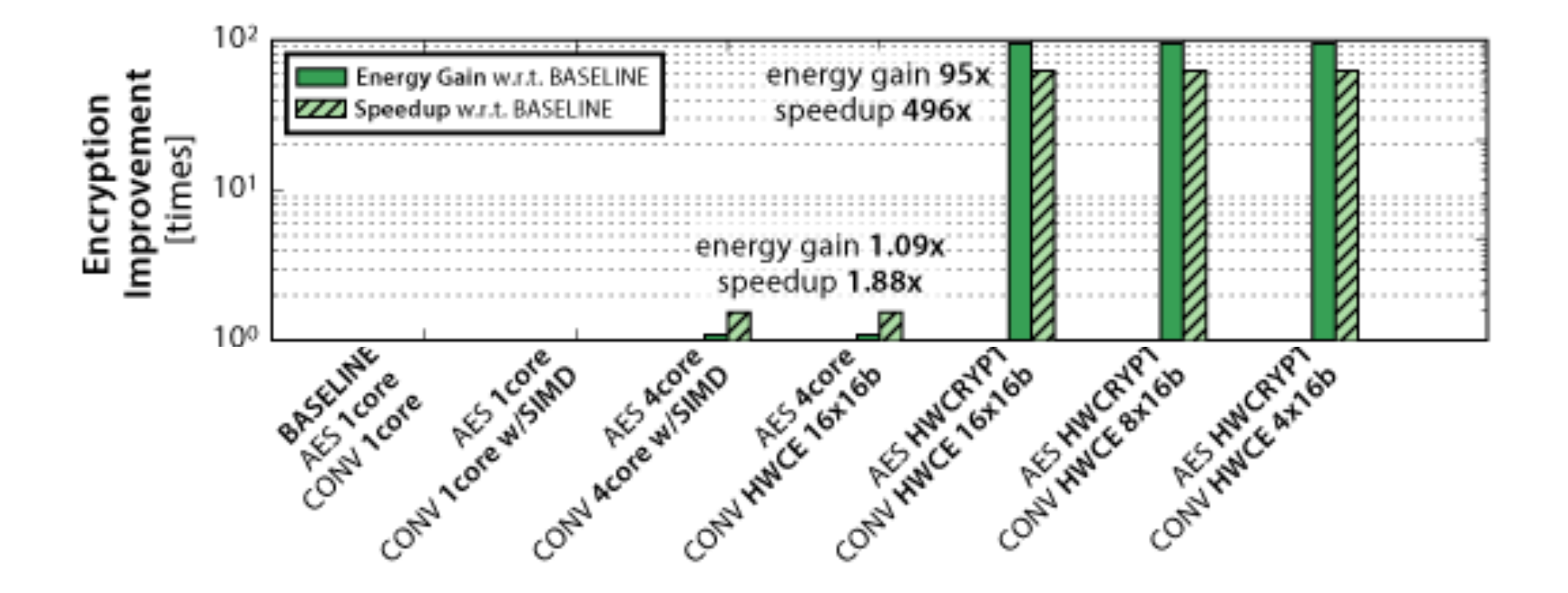

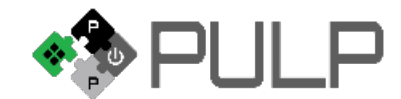

#### **An example: Secured AlexNet**

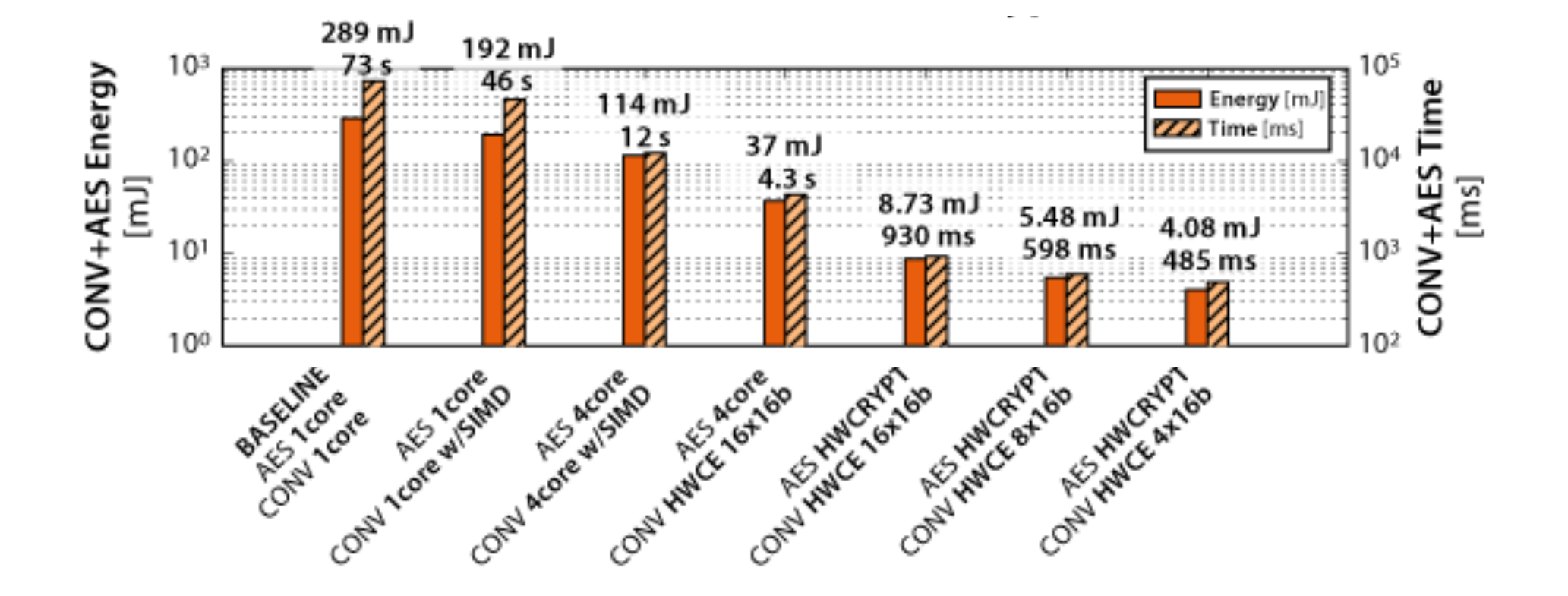

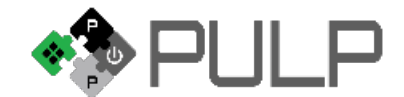

#### **Power Breakdown**

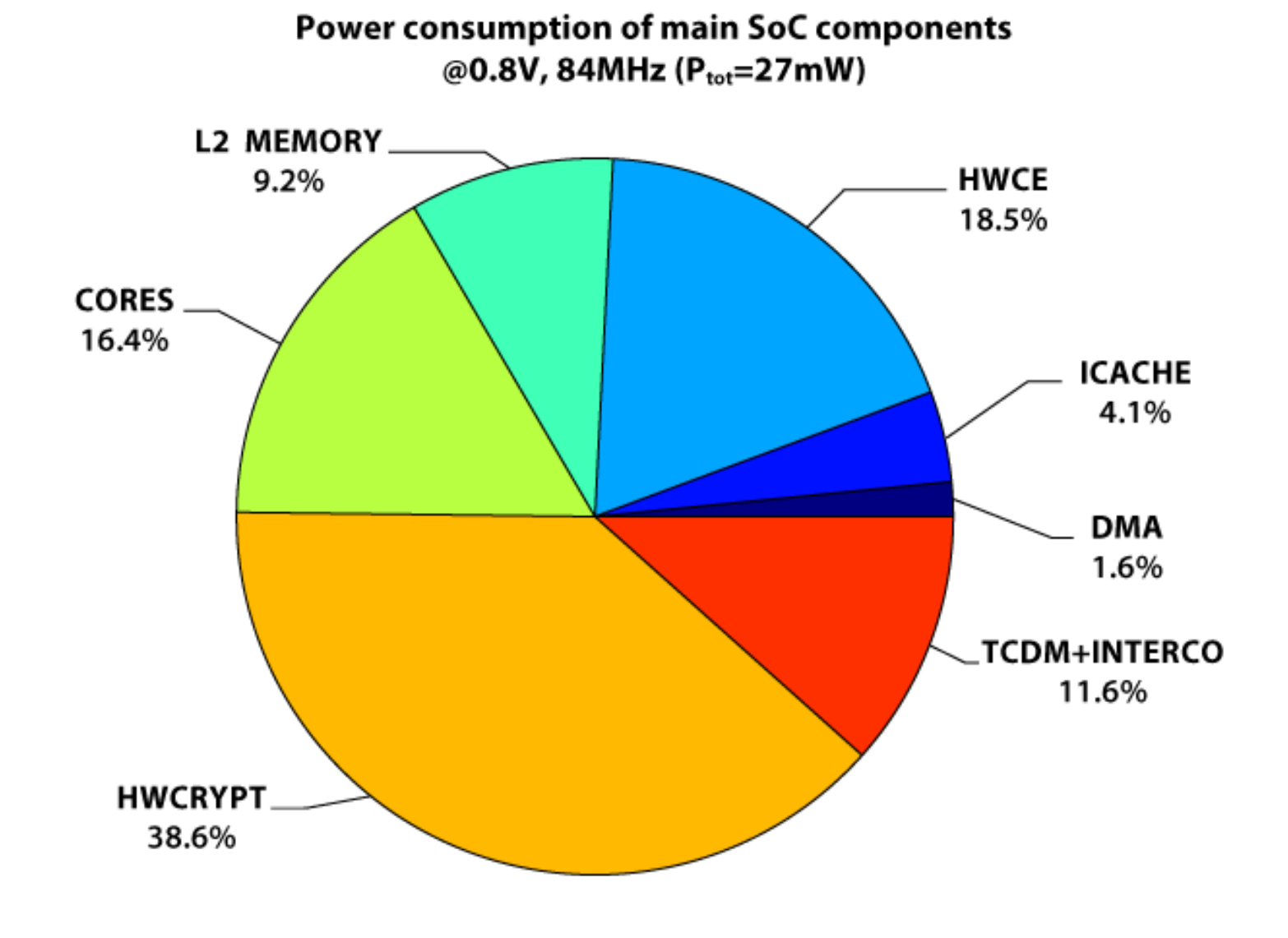

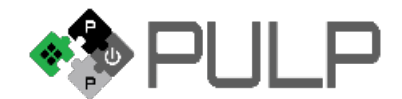

### **Accelerating CNNs**

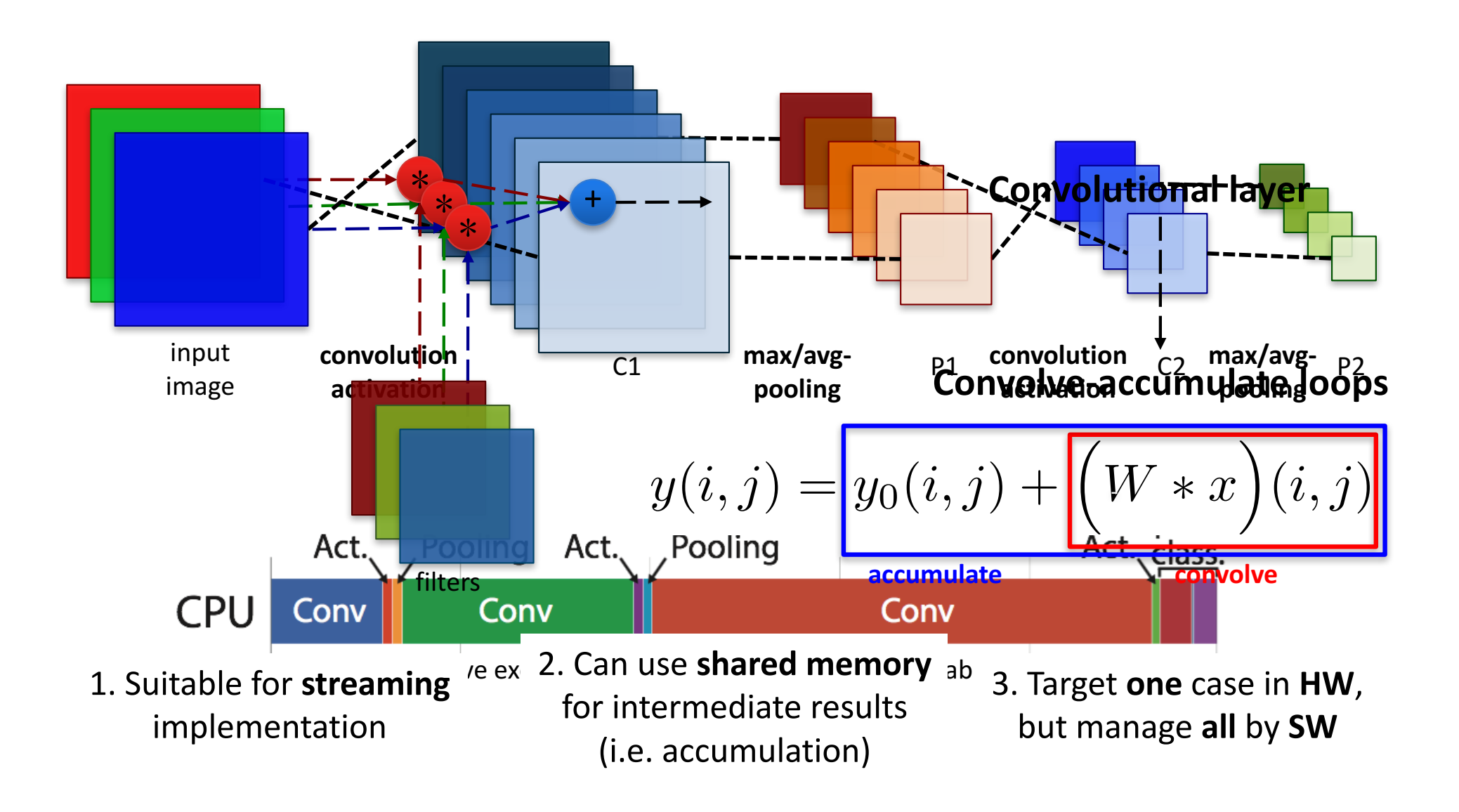

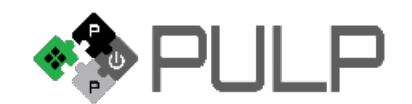

### **Hardware Convolution Engine**

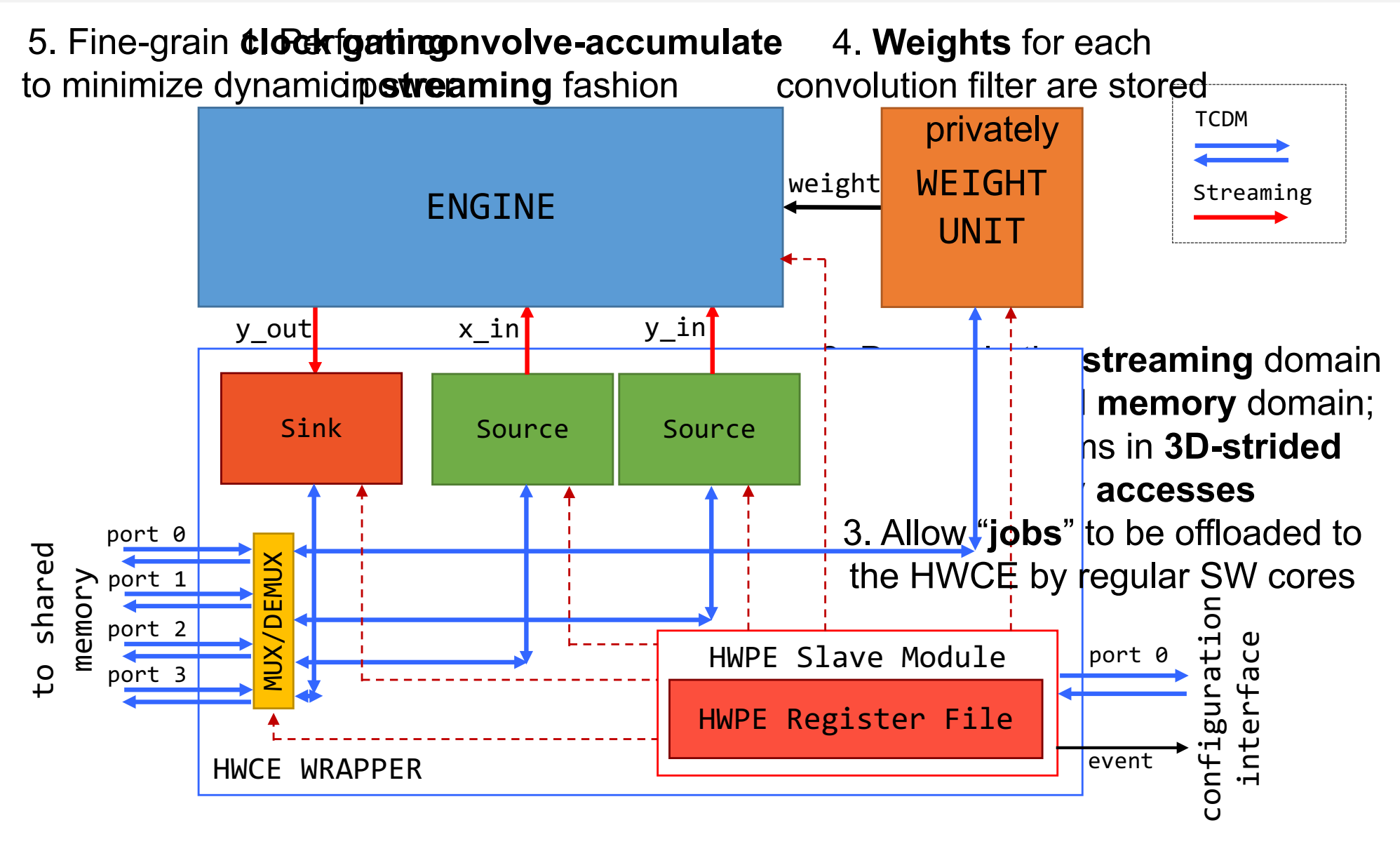

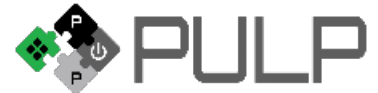

#### **But how to map full CNNs on PULP?**

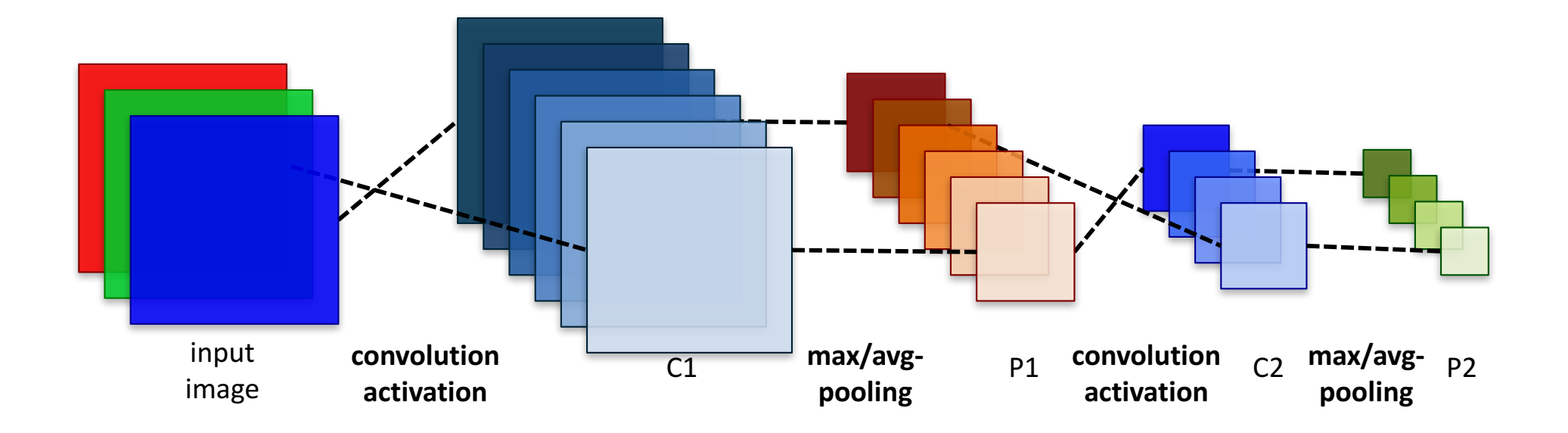

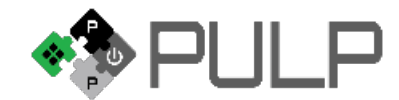

#### **But how to map full CNNs on PULP?**

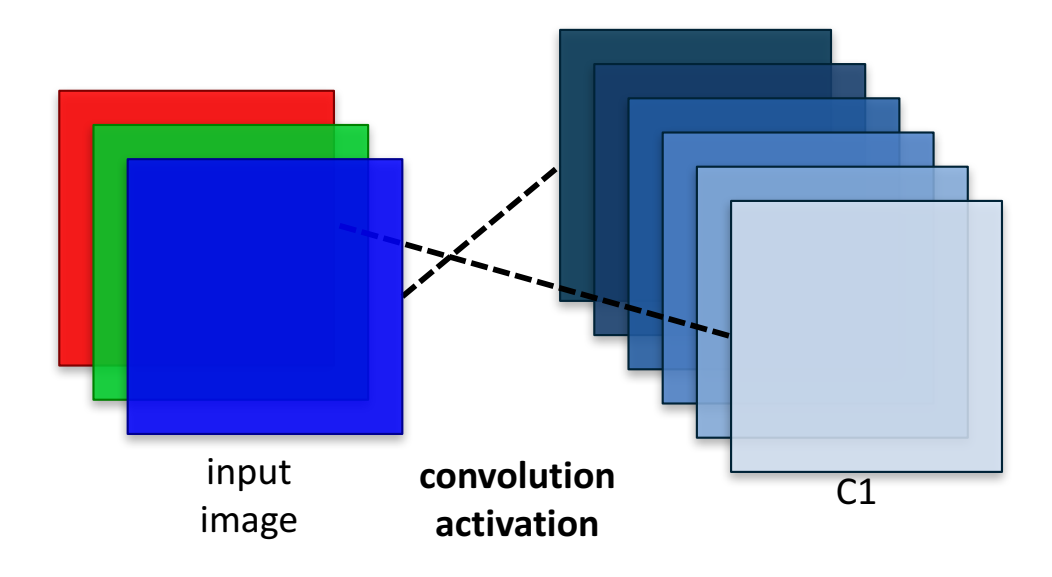

Essentially, a problem of optimizing **data exchange**

- 1. Maximize **data reuse**
- 2. Avoid **unneeded transfers** back and forth

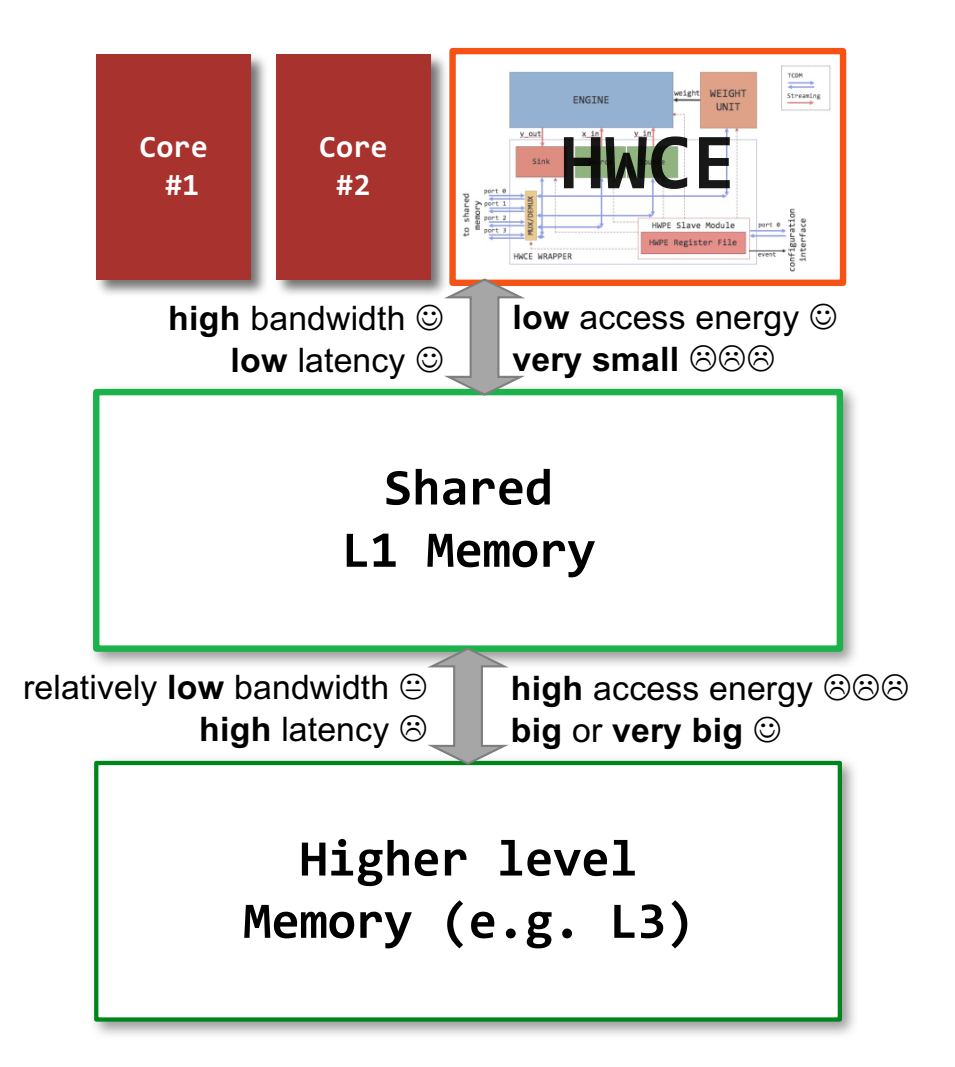

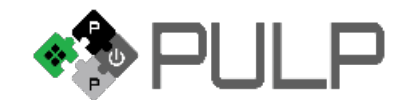

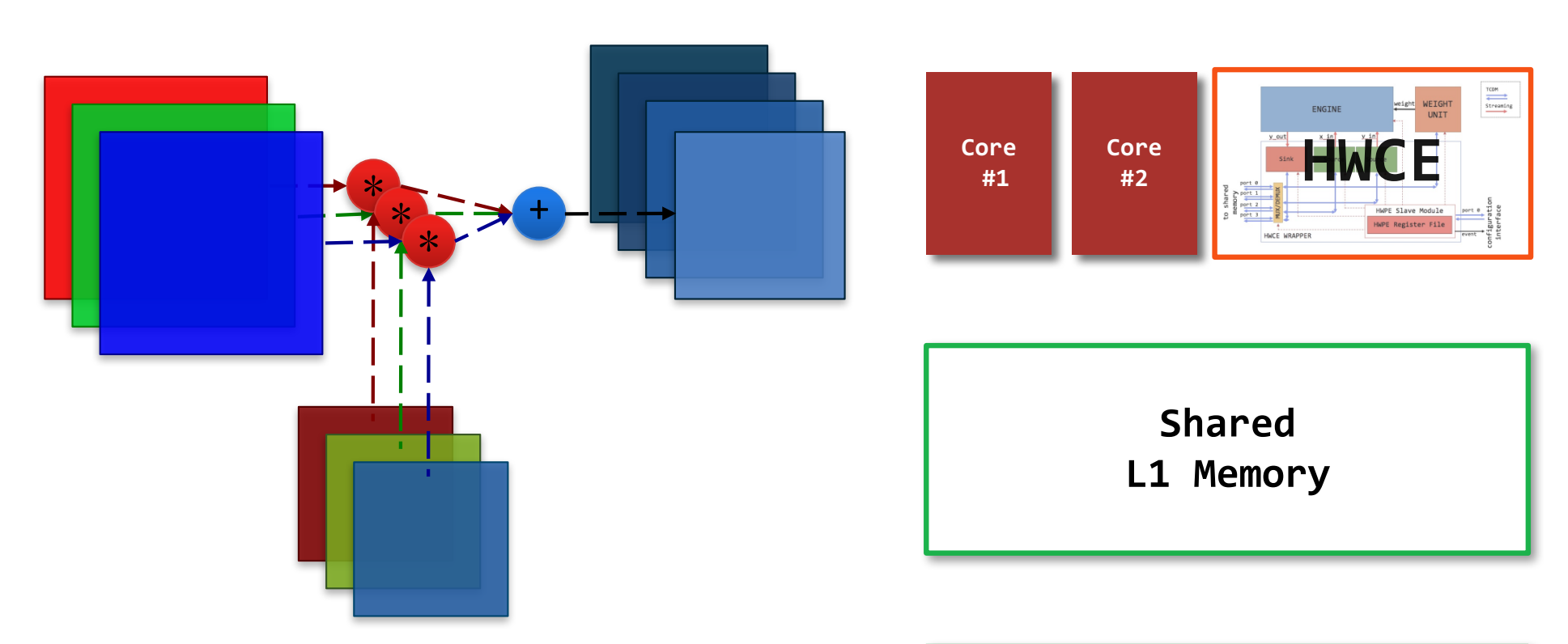

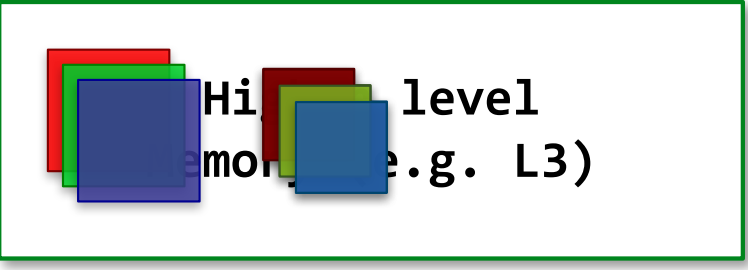

**1.** Copy **all weights** for current layer from L3→L1

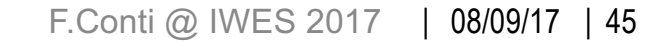

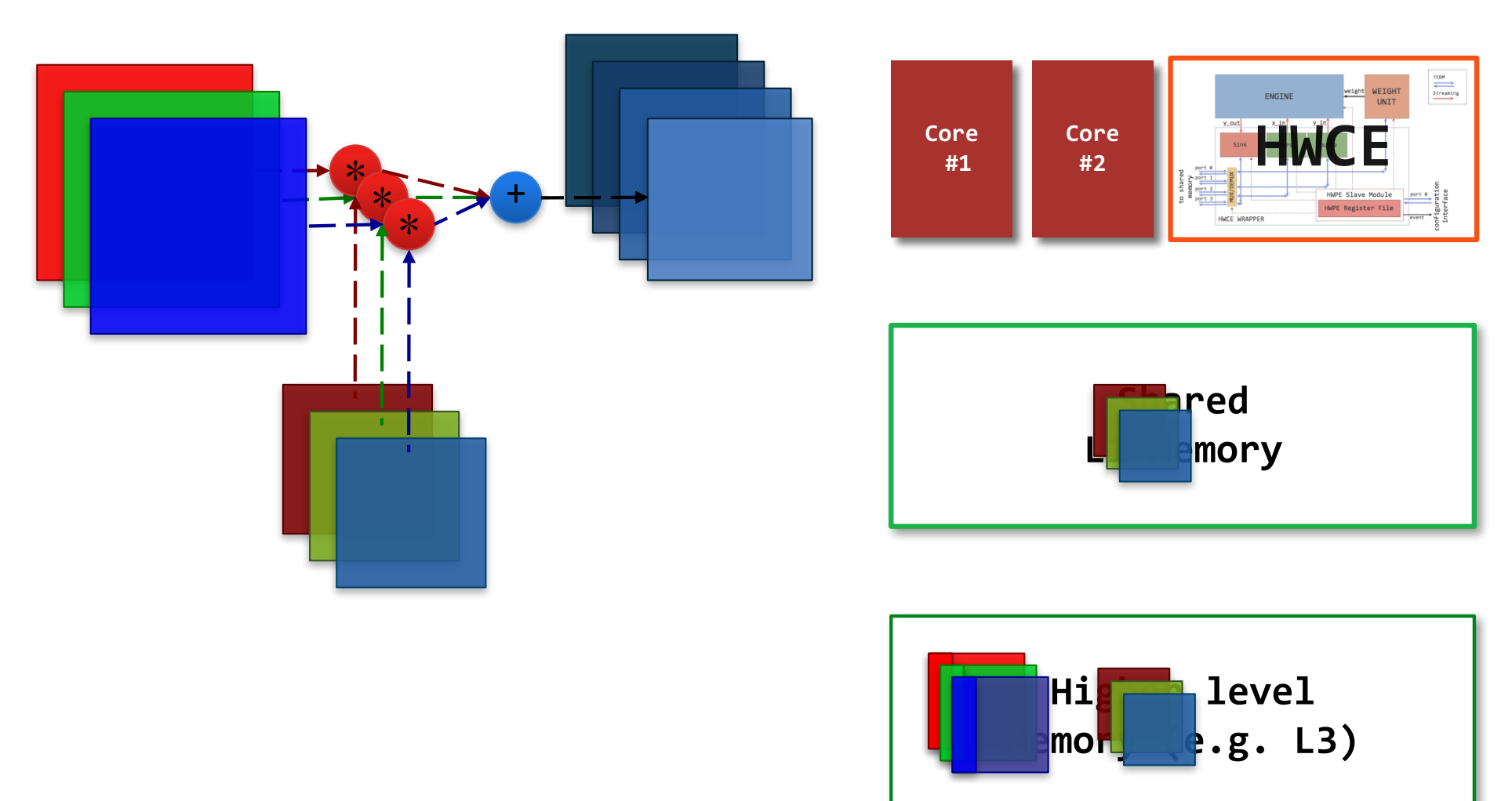

**2.** Copy input **tile 0** from L3➞L1 (stripe of *N* input features)

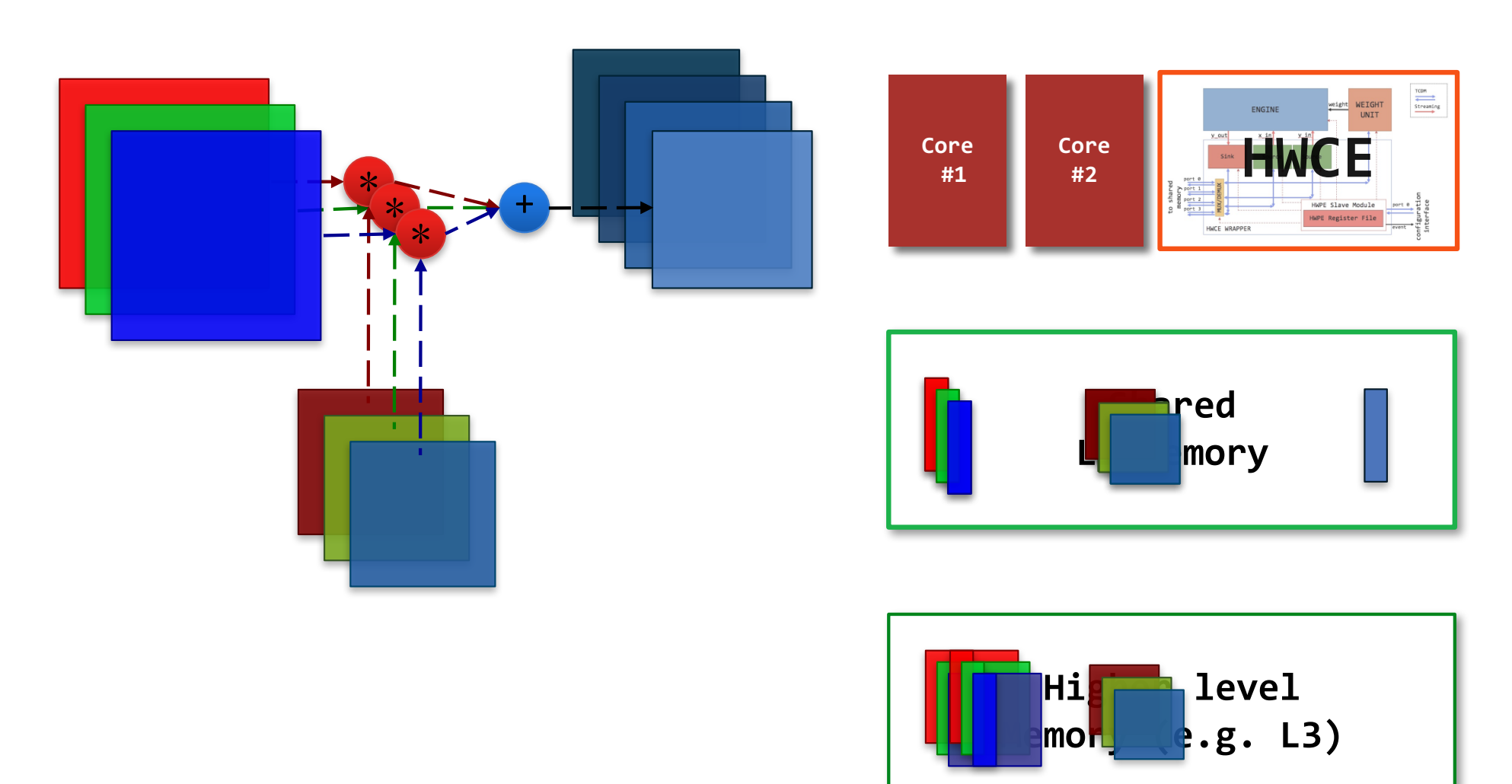

**3.** Copy input **tile 1** from L3➞L1 + **compute** on tile 0 (double buffering)

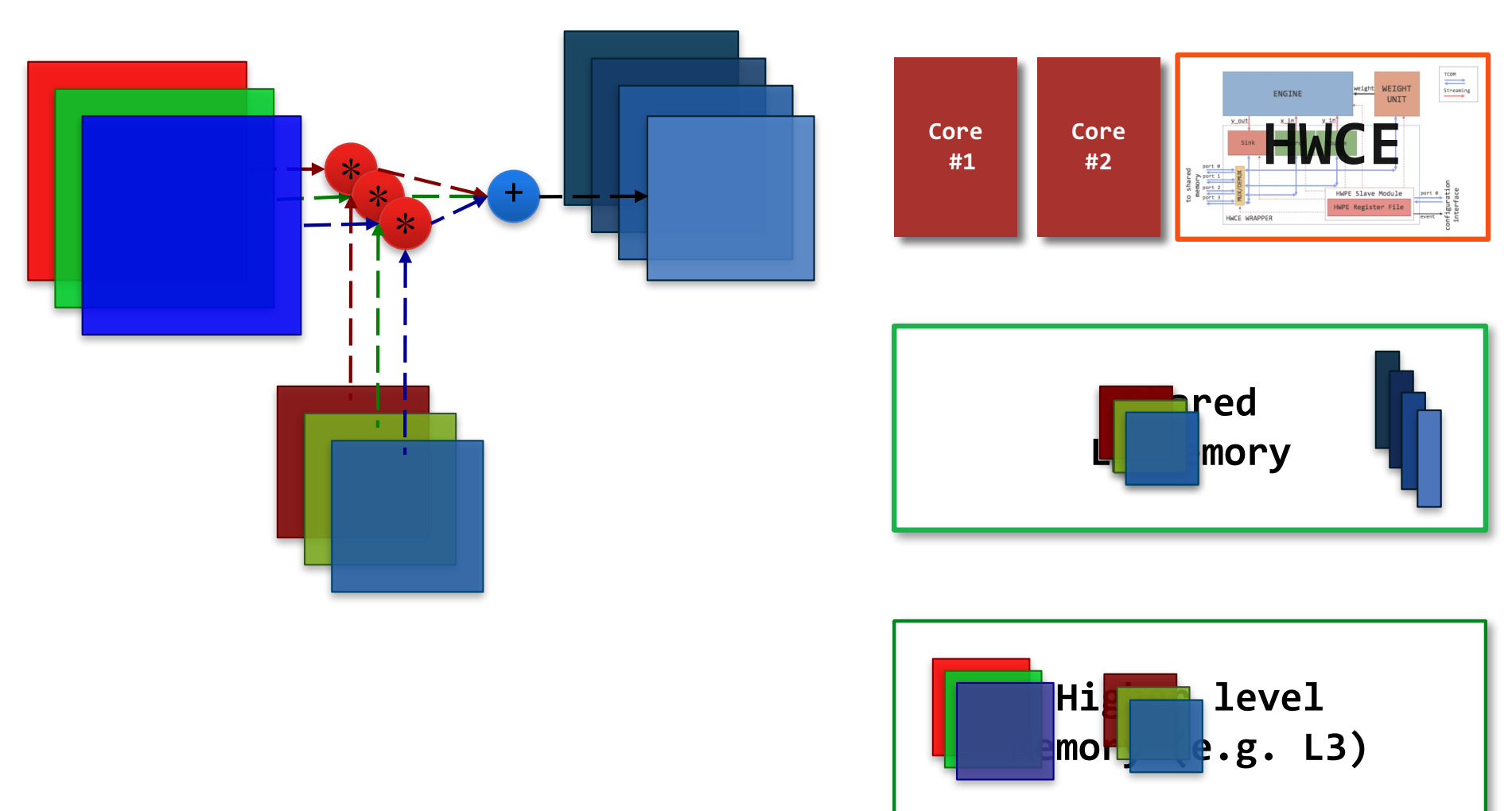

**3.** When computation on a tile is **complete** for the given layer, write it back to L3

### **Accelerating CNNs**

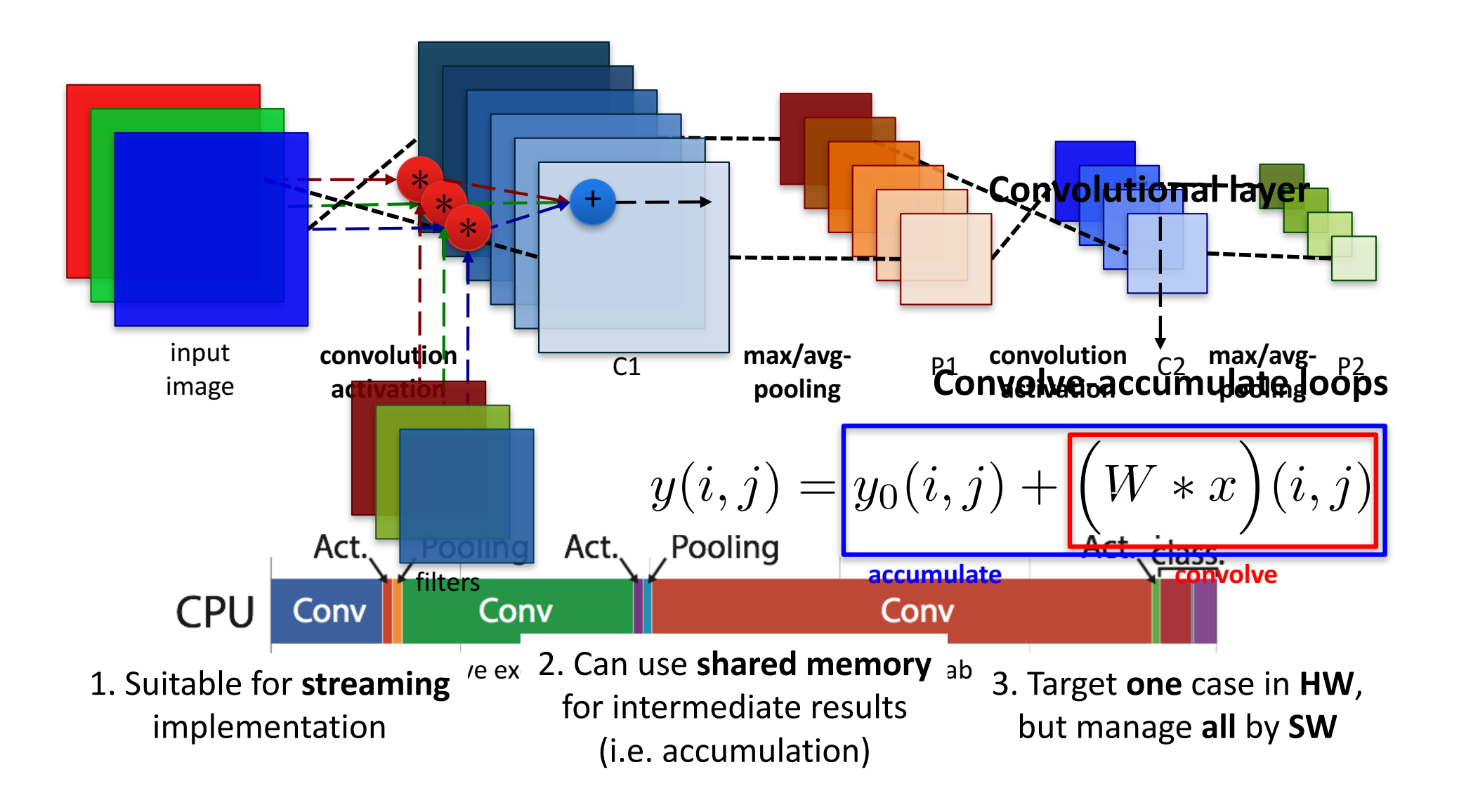

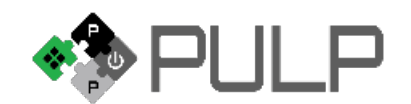

### **Tiling**

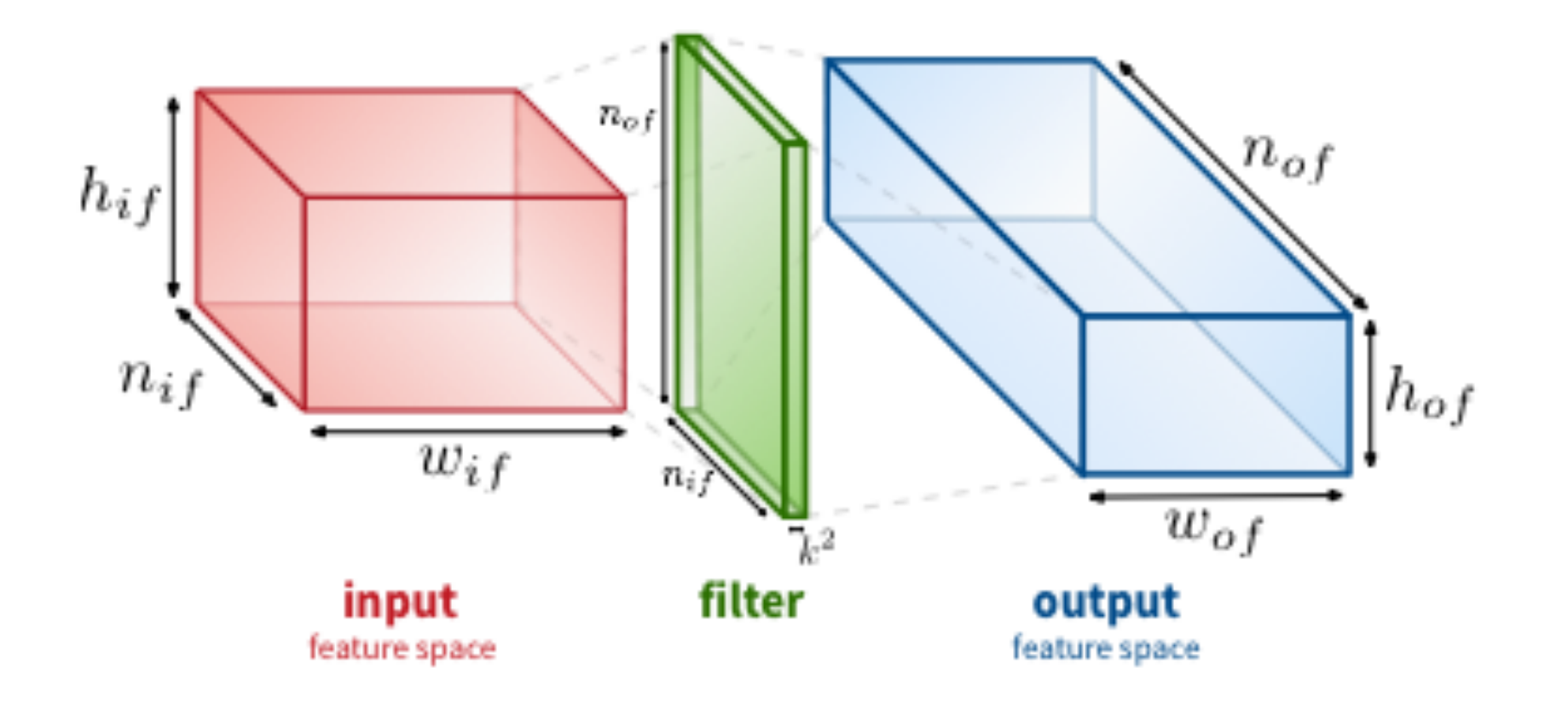

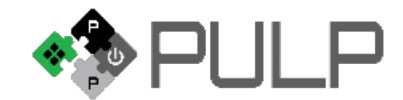

### **Tiling**

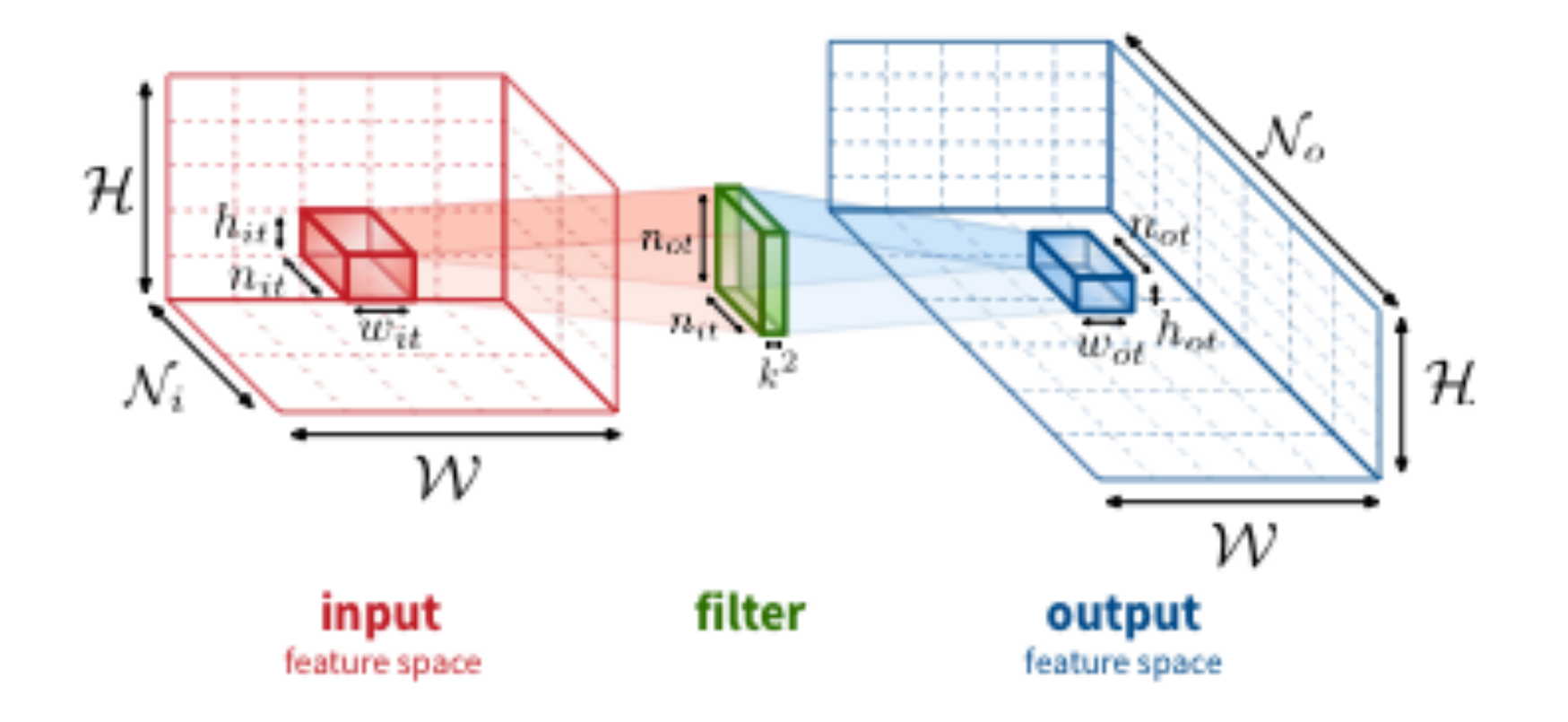

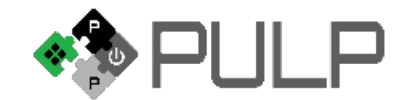

### **Tiling on Input Features**

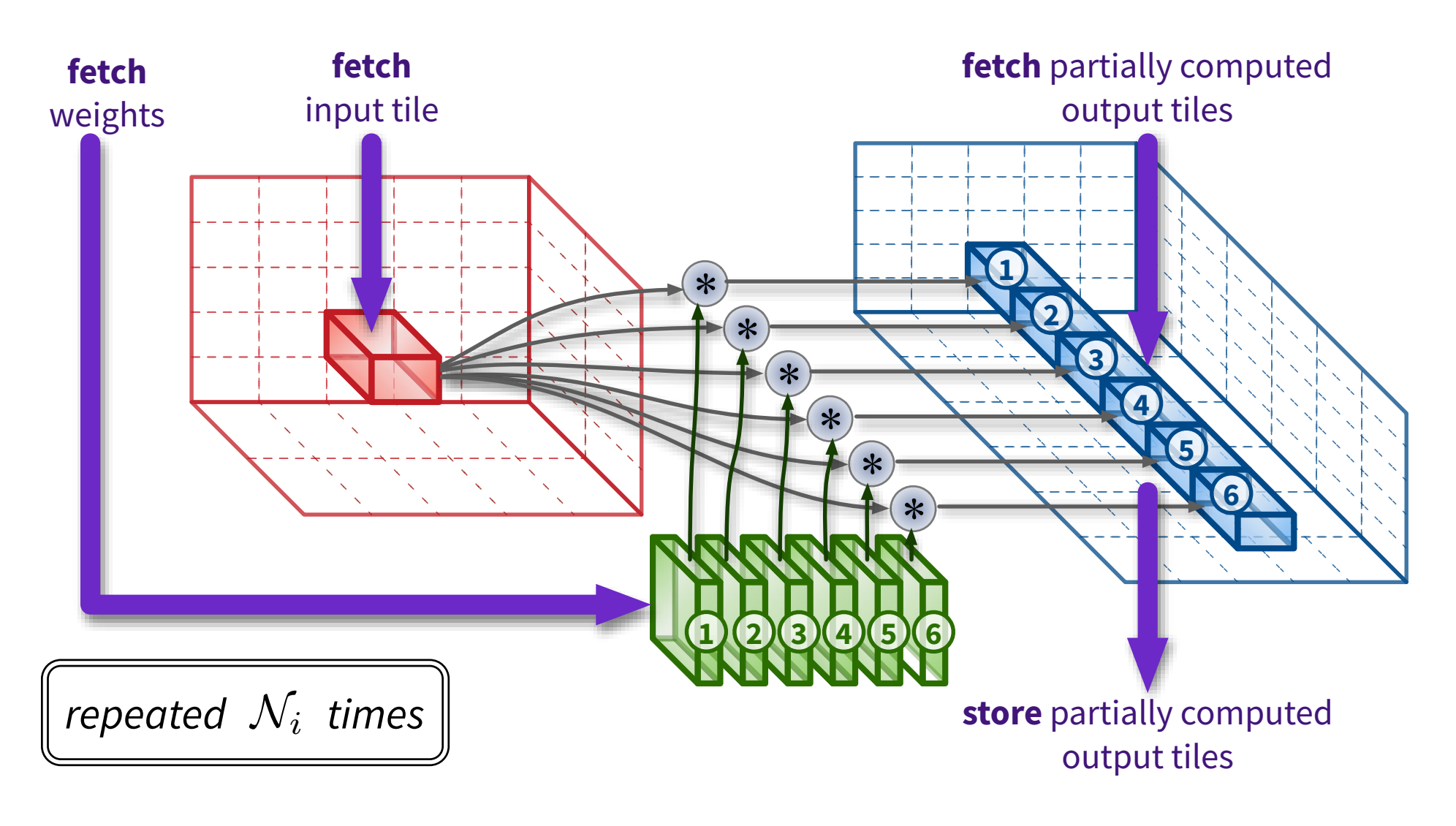

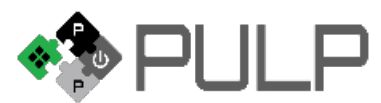

#### **Tiling on Output Features**

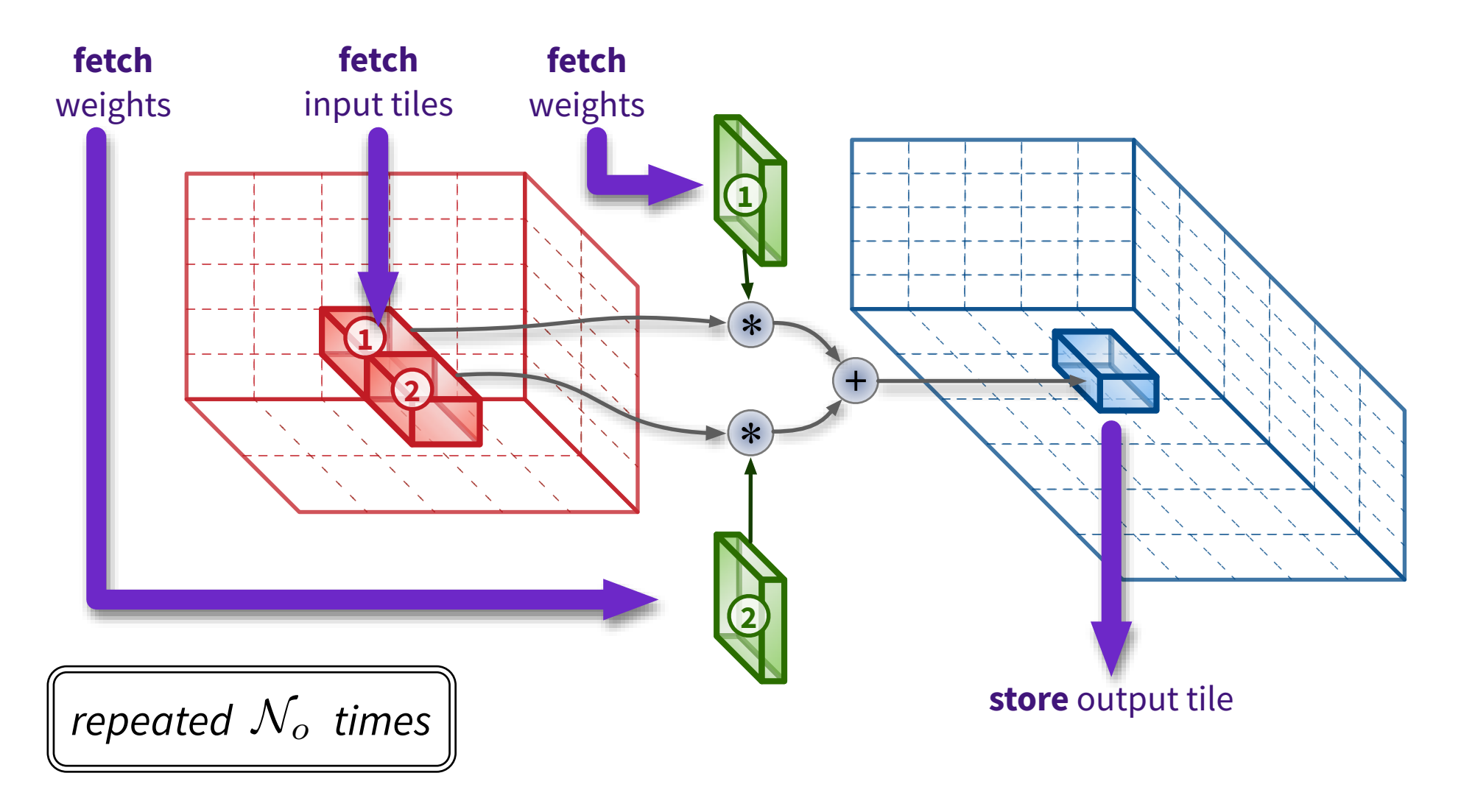

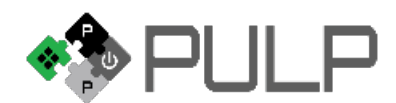